**Date: December 2022 Vol No: 679**

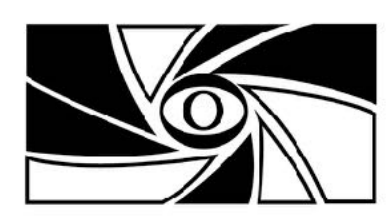

# warragul cemera club Inc.

**[www.warragulcameraclub.org](http://www.warragulcameraclub.org)**

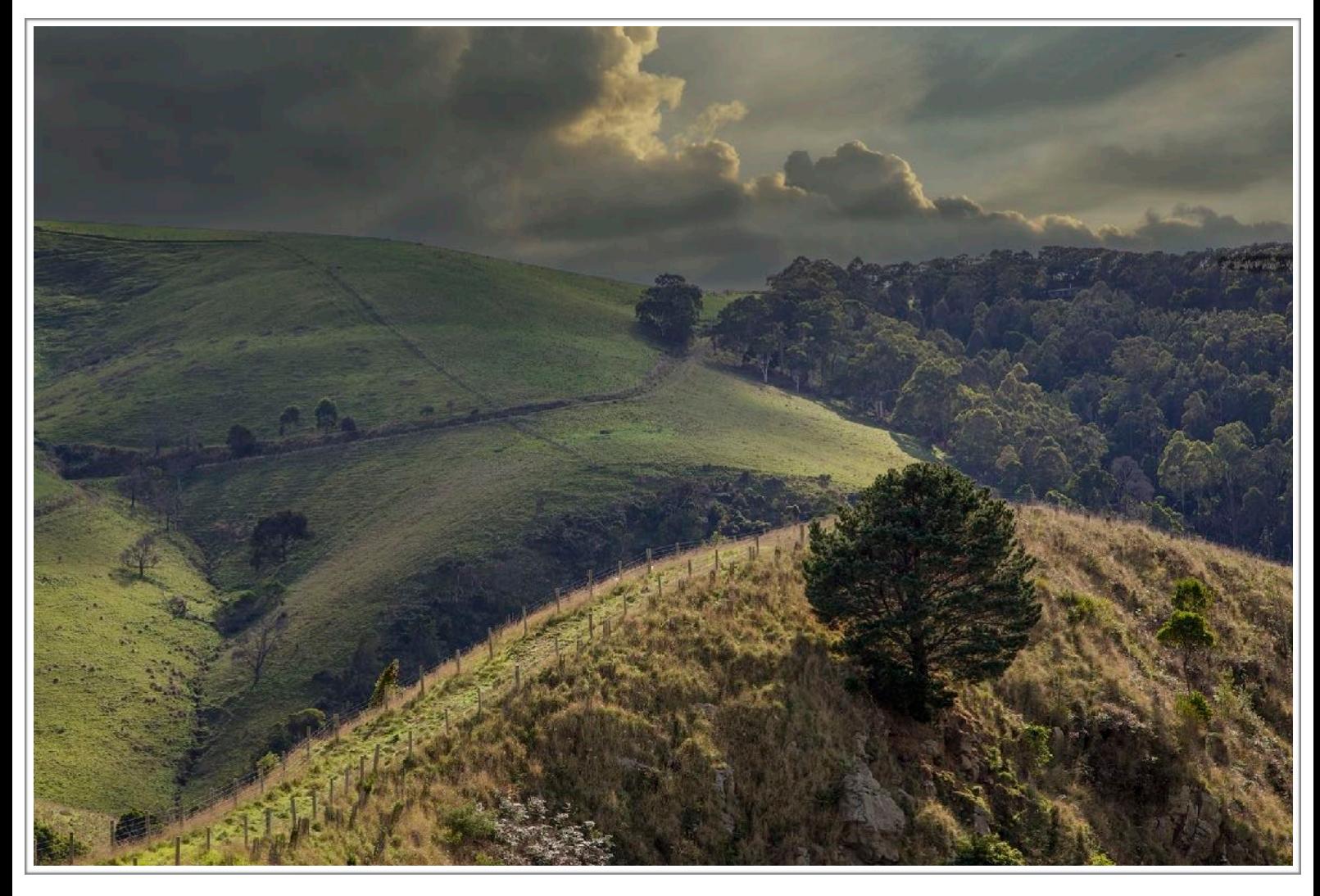

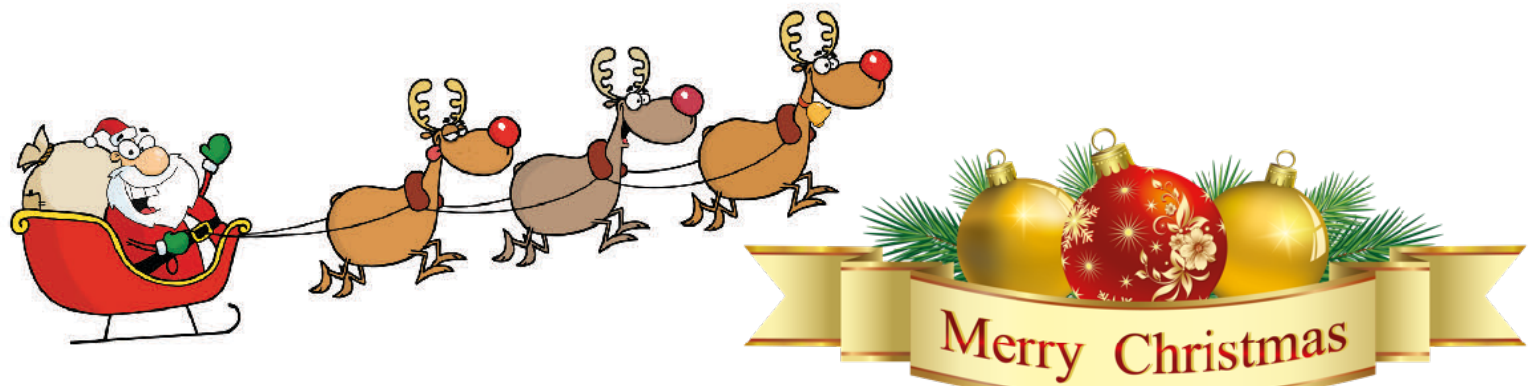

Please submit articles, images, interesting web links to the editor at:

[newsletter@warragulcameraclub.org](mailto:newsletter@warragulcameraclub.org)

**27th DECEMBER**

**DEADLINE FOR ARTICLES FOR THE JANUARY 2023 NEWSLETTER:** 

#### **Club Calibrator for Hire**

Colours and brightness of computer screens and monitors change over time. In order to see images correctly screens and monitors need to be regularly calibrated.

To save club members the expense of purchasing a calibrator (in excess of \$600) you can hire the club X-rite i1Studio calibrator for \$15 per week. If you are unfamiliar with its usage, a helpful tutorial is available on YouTube. Details of this tutorial have been document and will be in the calibrator CASA

> Contact Bruce Langdon for bookings. 0418 595 080 bruce@brucelangdon.com.au

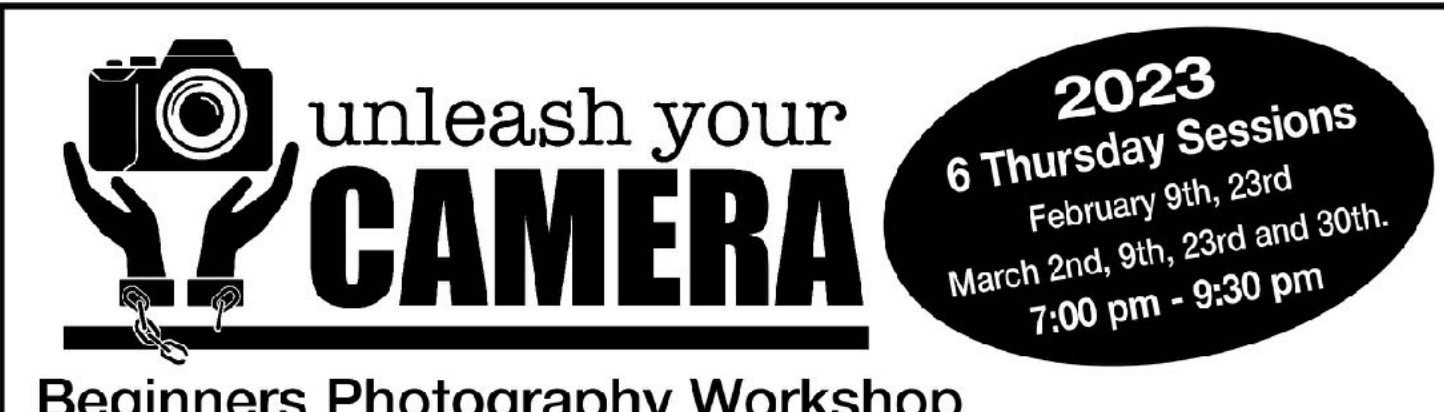

# **Beginners Photography Workshop**

Looking to improve your photography skills and learn more about your camera?

Presented by experienced photographers Russell Monson and Bruce Langdon

#### Great Value at only \$270 for six 2<sup>1/2</sup> hour sessions

Subjects include:

- Camera modes, the exposure triangle
- Auto / Manual focus and VR / IS / OS
- Composition
- **Exposure bracketing**
- The histogram
- Depth of field
- $\bullet$  Metering
- RAW vs JPG
- Photography software and processing

**COMMUNITY HOUSE** 

Limited spaces available - BOOK NOW - 5623 6032

Futher enquiries: hello@unleashyourcamera.com.au Contact Russell 0418 543 610 or Bruce 0418 595 080

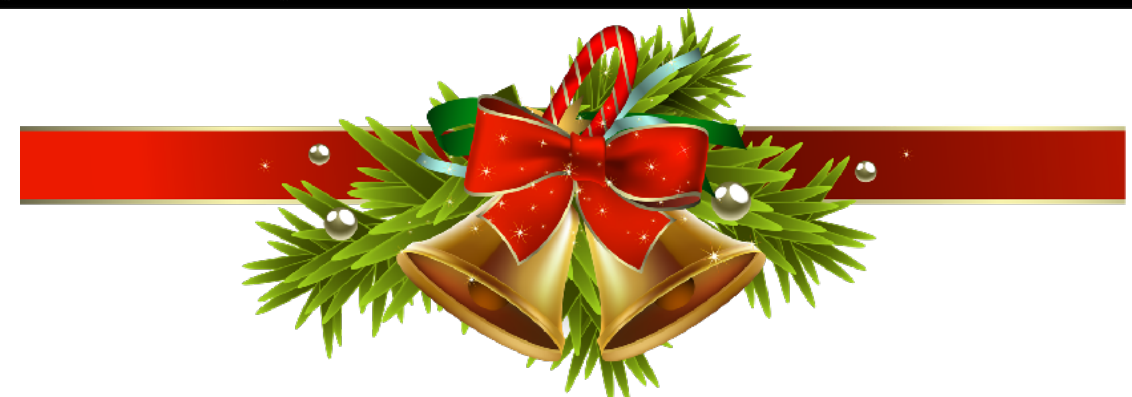

#### **President's Report December 2022**

Welcome to the end of yet another eventful year. It's been a year of coming out of lockdowns, in and out of Zoom and face to face meetings and the constant threat of yet new strains of Covid to deal with.

We, as a club, have done well dealing with the challenges that have faced us and our hard-working committee have continued to push past the many obstacles to provide great outings and activities that have kept members challenged and engaged. Many Australian camera clubs have not been so fortunate and have folded during Covid. Thank you to all club members and the committee for your continued commitment to the club.

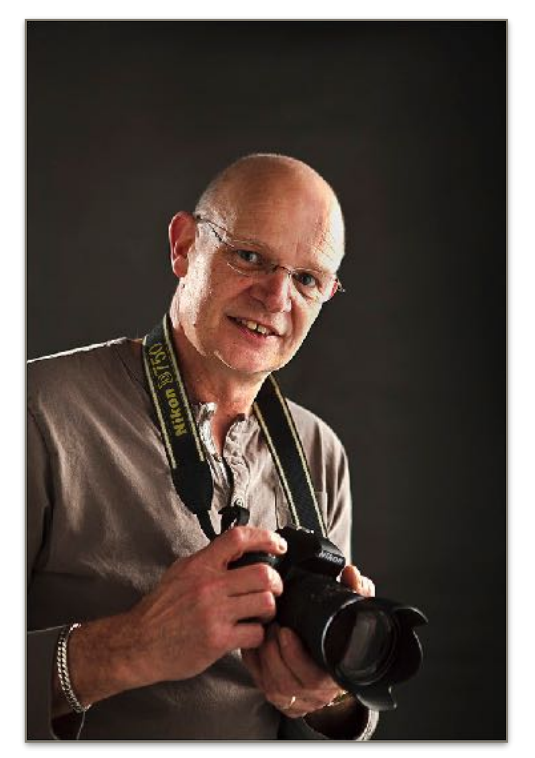

#### **Andy Tylee**

It was with great sadness that we lost long time member Andy Tylee in November. Andy was a very active member of the club

over many years. Thank you to all members who came along to support Marg at Andy's funeral recently and we were proud to form a Warragul Camera Club guard of honour for Andy. Our best wishes go out to Marg and her family at this sad time.

#### **New Member**

Welcome to our newest member, Rose Kerin. I hope you enjoy what our club has to offer, and we look forward to seeing you at future meetings and outings.

#### **New Treasurer**

Many thanks to Geoff Smith for taking on the Treasurer's role for the next year after David Woodcock could no longer fulfil the role. I'd like to welcome Geoff to the committee and personally thank him as it has eased the stress endured over the last month.

#### **December General Meeting - Monday December 5th**

December's meeting will be held at the RSL club rooms. Entries for "Animal Friends" will need to be submitted by 11:30pm on the 5<sup>th</sup> December (digital only) and will be judged at January's meeting. This competition will be digital only and will be judged by members on-line in Visual Pursuits (club website) and will not contribute to the end of year competition points.

December's meeting will feature the judging of the "Image of the Year" competition and will be judged by members of the Berwick Viewfinders Club headed by well-known judge, David Norris. This meeting night will be the final general meeting we will hold that will be presented on Zoom. It has been a very useful online tool that we used extensively over the covid period, but the amount of technical effort required is prohibitive to keep this going as we are fully back with face-to-face meetings. We want to encourage members to attend the meetings each month, so this decision was made on this basis. Results of competitions and judge's comments are generally available when Mike emails to the members after our meetings so members who can't attend the meeting can keep up to date and the newsletter is always your "go to" source for information.

#### **End of year Christmas Party and Awards - Monday December 12th**

This year's Christmas party and awards night will again be held at the Rotary Park rotunda in Latrobe Street. (Same venue as last year) This has proved to be a wonderful venue so again BYO everything for the second Monday of the month (Monday12th December). Let's hope that we have similar weather conditions as last year as well!!

#### **January's Meetings**

In January we will be switching the tutorial night and meeting night dates around for January next year. The **first Monday (2nd Jan)** will be a social get together with a BBQ dinner (BYO everything) at the Crossover School together with a hands-on camera/flash tutorial "Using fill flash/handling exposure" presented by David Woodcock. There will be more information about this night by email.

The **second Monday (9th Jan)** will be our normal club meeting at the RSL Rooms and will feature a special night going through the online club voting results of January's competition "Animal Friends". Des has already sent out the voting procedure but more details about this will be sent out again after December's general meeting.

I hope to see everyone at the next club meeting on Monday December 5th and until then all the best.

*"Photographs open doors into the past, but they also allow a look into the future."*  - Sally Mann

Cheers, Bruce

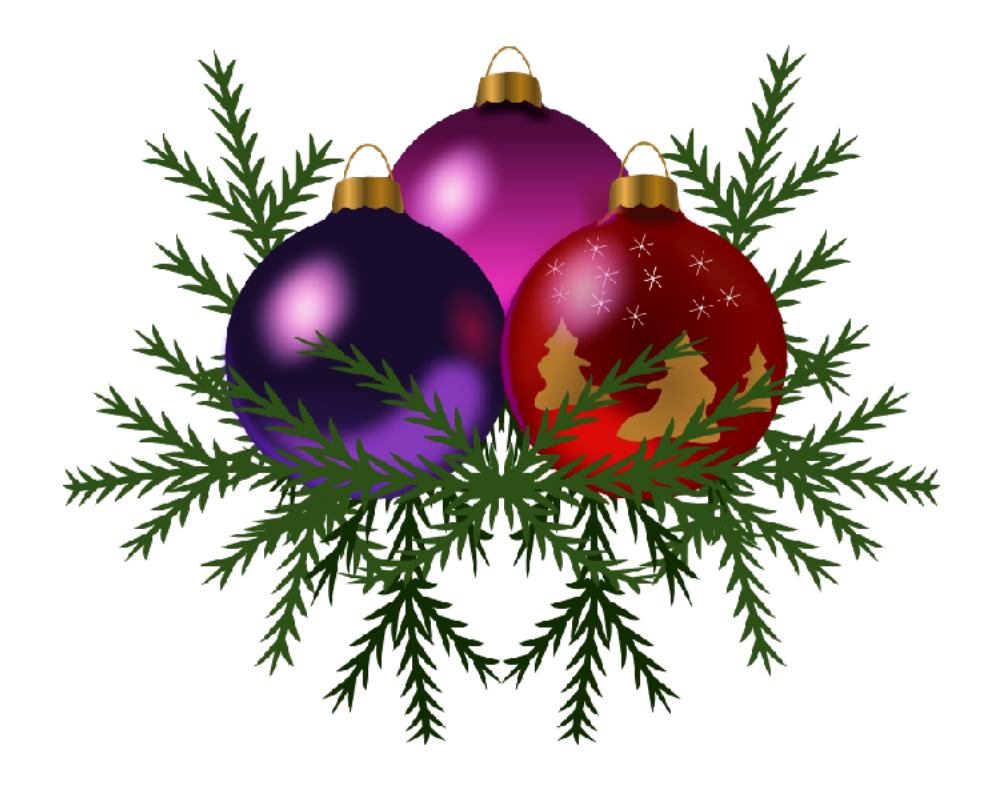

#### **Vale Andy Tylee 1931 - 2022**

The Warragul Camera Club would like to acknowledge the passing of long-time member Andy Tylee.

Andy joined the Warragul Camera Club in 1992 and recently earned his 30 year membership with the club. During his time with the club, he was always very willing to help wherever he could. He served on the committee as Secretary and Treasurer and sometimes doing both jobs.

Andy assisted with the club newsletter for many years and was involved with the Warragul National Exhibition for many years. He was a very meticulous records keeper, and for many years drew up the score sheets for the National and entered the scores as the images were judged.

He was always willing to assist whenever he is needed and for many years, he printed all the club membership labels. Andy, together with his wife Marg, herself a life member of our club, compiled the first history book of our club for the club's 40th Birthday which he printed entirely himself.

He was very dedicated to Marg and her photography and went to great lengths to assist her:

- He tried to learn Photoshop so he could help Marg improve her digital photos.
- He would always wear a red jumper so he could be the focal point in Marg's photos.
- He would do anything to help Marg get 'that' shot like throwing a stone into a mill pond to get the perfect ripple.

The Warragul Camera Club sends our very best wishes to Marg and her family and our special thoughts are with them all at this sad time.

#### *To all our friends at Camera Club*

*Thank you for all your cards, contacts and condolences and for your attendance at Andy's service (especially the hugs). I know Andy would be shyly appreciative of your kind thoughts of him.*

*Yours, Marg Tylee*

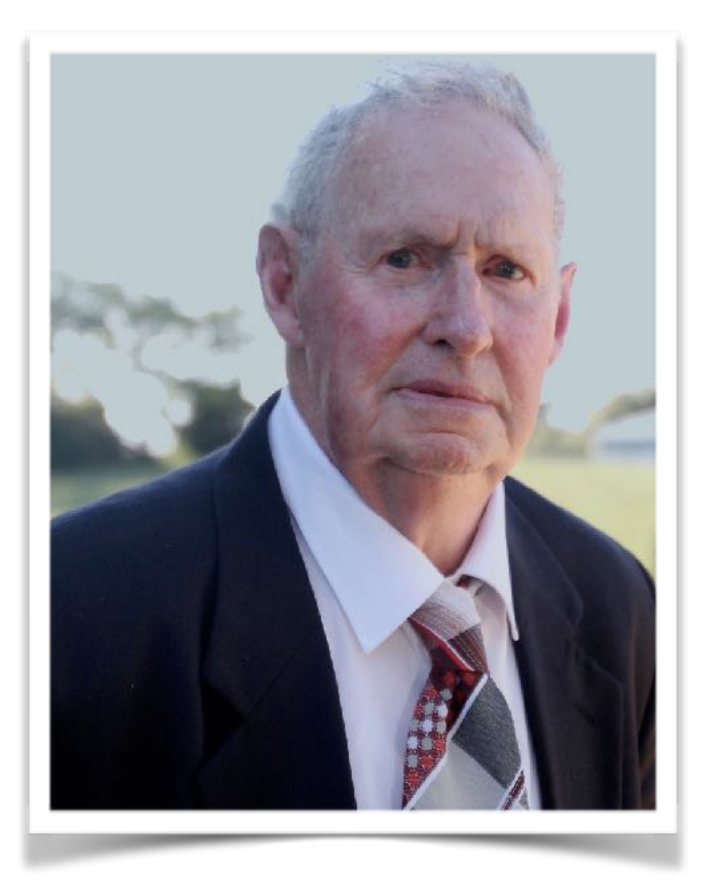

## Advice on Printing for Non-Printers

There is nothing worse than sending your prize image to a professional printer for a large print to be made and having it come back much too dark. This is some advice to avoid the worst mistakes.

Firstly, it is best if you use a proper device to calibrate your screen such as the the Spyder X Elite or the X-Rite i1Profiler (or iStudio, a super-doper version of the i1Pro). If you don't own one, **you can borrow the club's iStudio now for free as part of your membership package**.

In any case, the most important thing to remember is not to have your screen too bright. It may look more impressive but an overly bright screen a certain way to get back a dark print.

Les Walkling, internationally renowned colour and printing guru, recommends holding a sheet of the paper you are using for your prints next to your screen in a well lit room. With your screen showing a pure white image (RGB 255,255,255), adjust your screen brightness to approximate to the whiteness of the paper. This may seem shockingly dull but, trust me, matching the luminosity of your screen to the reflectivity of your paper is the way to go.

If you are sending your image file off to a printer, of course you don't have the paper stock on hand as home printers do so substitute a sheet of reasonably glossy paper.

If you are using a screen calibrator, I recommend using Advanced mode and manually setting screen brightness for 100 cd/m<sup>2</sup> (a.k.a. the rather ugly term of "nits"). This is below the default for the i1Profiler, for example, that uses 120 unless you set it lower. Les Walkling recommends 80 but I find 100 is a good compromise between requirements for making prints and outputting digital images for competitions. (Ignore all the other options, leaving them as default.)

In the absence of the calibrator, Microsoft have put out some useful images for adjusting screen brightness and contrast.

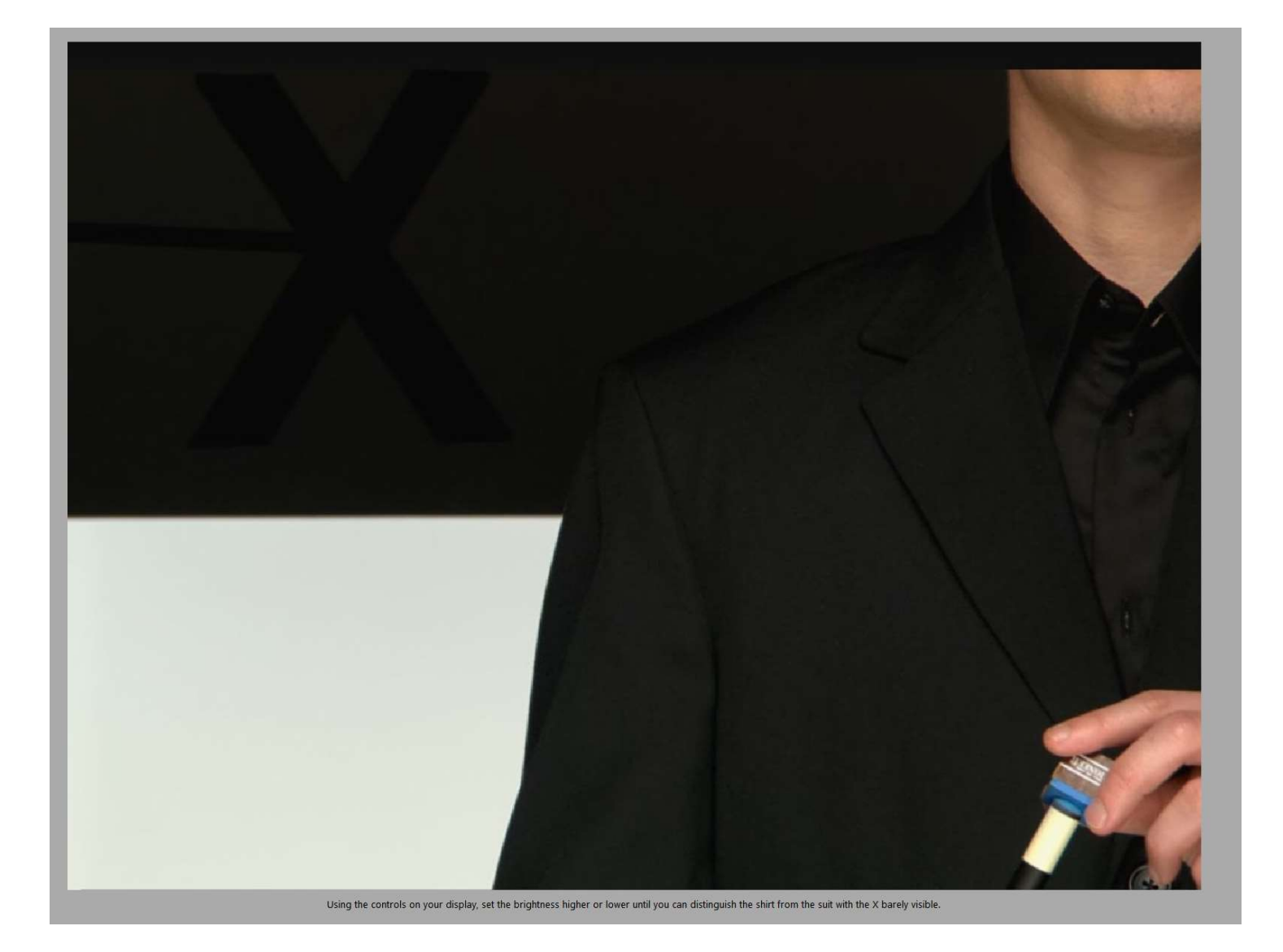

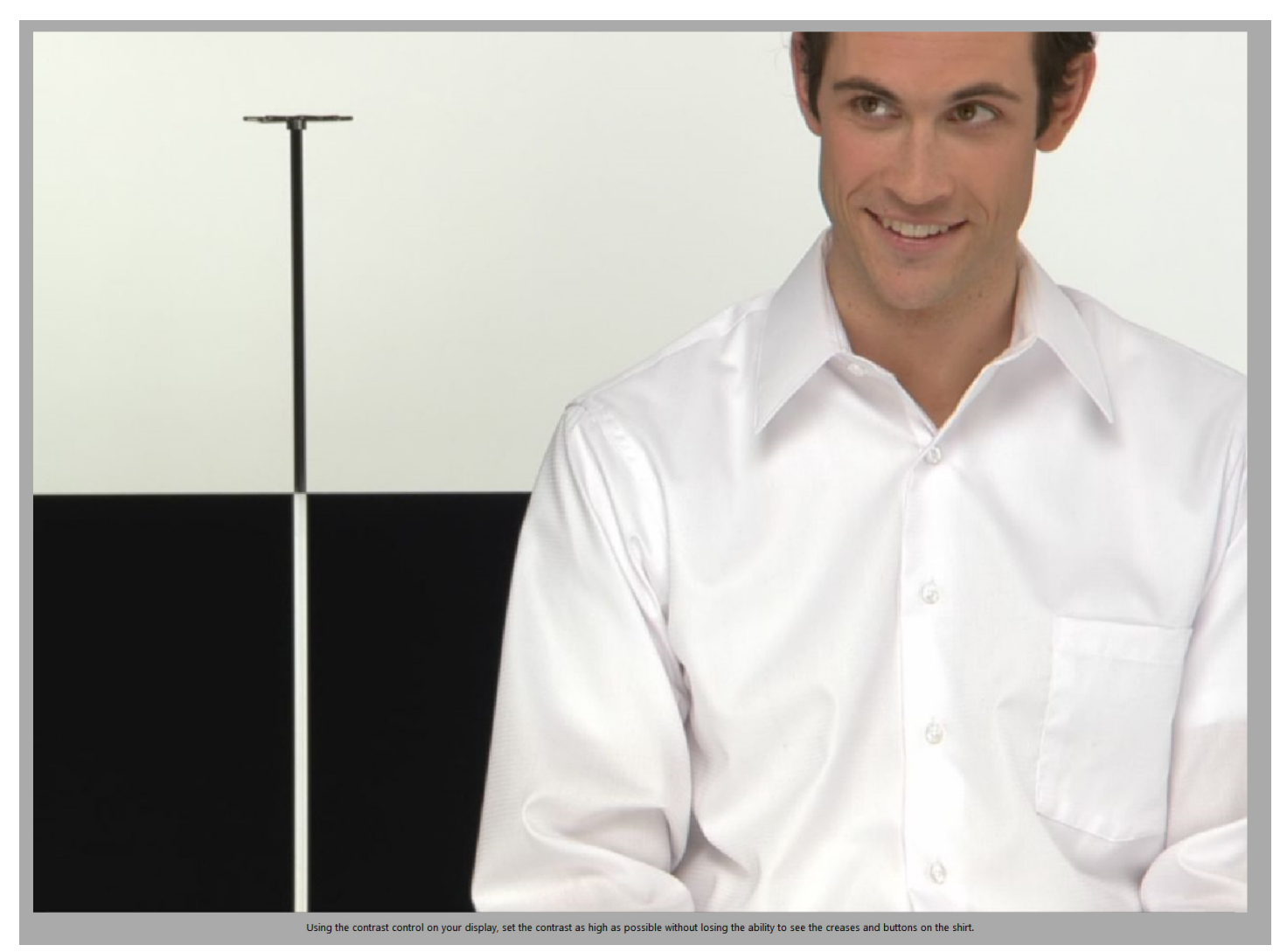

The captions at the bottom of each explains how to use them.

Feel free to contact me if you would like copies of these image files and a white JPG or simply for any advice.

David Woodcock dwdcck@outlook.com

#### **Report from the Major Events Co-ordinator: Ruth Burleigh**

I would like to wish you all a very Merry Christmas and a safe and happy New Year.

In **January** I will need framed images for the **Thru Life Exhibition/display** this display will be 'Bumped In' early February and will be up for one month. If you are unable to bring them to the January meeting please contact me to arrange a suitable drop off time to my home.

- 1. Images must be suitably framed and ready to hang on gallery wires and hooks.
- 2. Sizing is not restricted, but no bigger than what will fit in my little car  $\circledcirc$
- 3. Images must not have been displayed at this location previously.
- 4. Subject: Open but suitable to hang in a medical facility.
- 5. Images must be labelled on the back with your name, phone number, title and price or NFS
- 6. Packaging, if you want your packaging returned with your image please make sure you label the packaging, if you use corner protections please put your name on every corner protection.
- 7. These images have to be transported to and from the location so please make sure your packaging is strong enough to withstand this, bits of flimsy plastic or Coles plastic bags are not suitable.

On June 12th we will be having Mieke Boynton to do a presentation on Abstract photography it will be a zoom meeting. More details about this later..

#### **West Gippsland Arts Centre display**

Your club has secured exhibition space at the WGAC for all of August 2023. We will be looking for images for this display by the July meeting. More details later.

Thank you to those members who have supported me over the past year. Cheers Ruth

#### **Call for Members' Participation**

We have been asked to photograph the Hallora Marathon event on *Sunday 11th December*.

Our participation will support a good cause while promoting Warragul Camera Club in the local community. It will also provide members with another great opportunity to practice your photography skills. I'm sure that those who participated in photographing the recent Jeff Watts Run had an enjoyable time (I know I did) and we received very appreciative feedback from the organisers of that event. If you missed that opportunity or would love a repeat experience, then register your interest in this event in the club Calendar.

The course runs between Drouin Civic Park and Western Park in Warragul and includes a range of distance options for walkers, runners and cyclists. The event raises funds for the Peter MacCallum Cancer Centre. Activities commence at 7:30am and conclude at 1:00pm but you don't need to commit to the whole time.

Clicking on [More information](https://halloramarathon.org.au/) will take you to the Hallora Marathon website. If you have any questions, don't hesitate to contact me. Regards, Des Lowe

#### **Club Member's Items for sale**

1 x Tamron 70-200 mm f2.8 G2 Model A025 zoom lens, Nikon F mount, current model. Excellent condition c/w manual. \$800.00 (retail \$1999)

1 x Nikon 200-500 mm f5.6 Zoom lens, Nikon F mount, current model. Excellent condition c/w manual. \$1,000.00 ( retail \$2,400)

1x Nikon 1.4TC III. Nikon F mount, Excellent condition \$200.00. NB- not suitable for the above Tamron lens, Nikon lenses only.

Contact Mike Moore, mikemoore4@bigpond com.

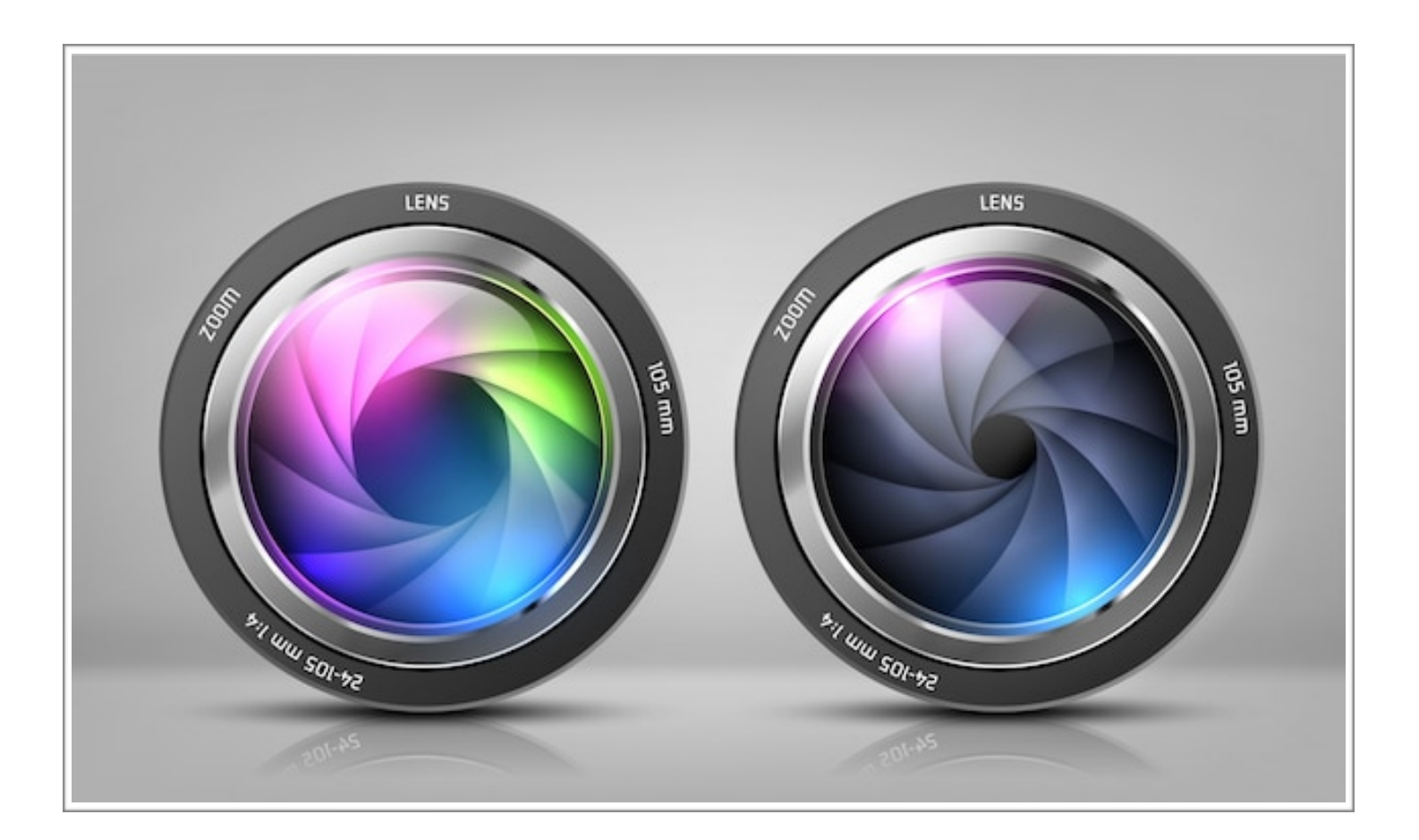

#### Alaska 2022, Part 2

#### From David and Jane Woodcock Part 1 was our first days in Juneau, Alaska's capital

Just a few things I should have mentioned about Juneau. Despite being the capital, there is not a single road into or out of the town. Steep sided fjords and glaciers are not conducive to road-making. There is instead a network of ferries that shuttle between the major towns. Also every town, by law, must have an airport and the short haul, small aircraft business is very healthy, unlike in Australia.

Our next stop was Haines, north from Juneau. For this, we took the aforementioned small aircraft with the flight time of half an hour. Haines is again a small town on a fiord where the large tour ships also stop.

The water is very deep so large vessels can come in. In fact, the whole side a large hill near the dock had given away some months before taking several houses (and people) into the fiord. No bodies were ever recovered. Haines has no large buildings, not that the largest buildings in Juneau are that big by city standards. We were staying at a motel overlooking the water and could see the tour ships going to Skagway further north along the Inside Passage. When a large ship docks in Haines, the population must temporarily double or treble (or more).

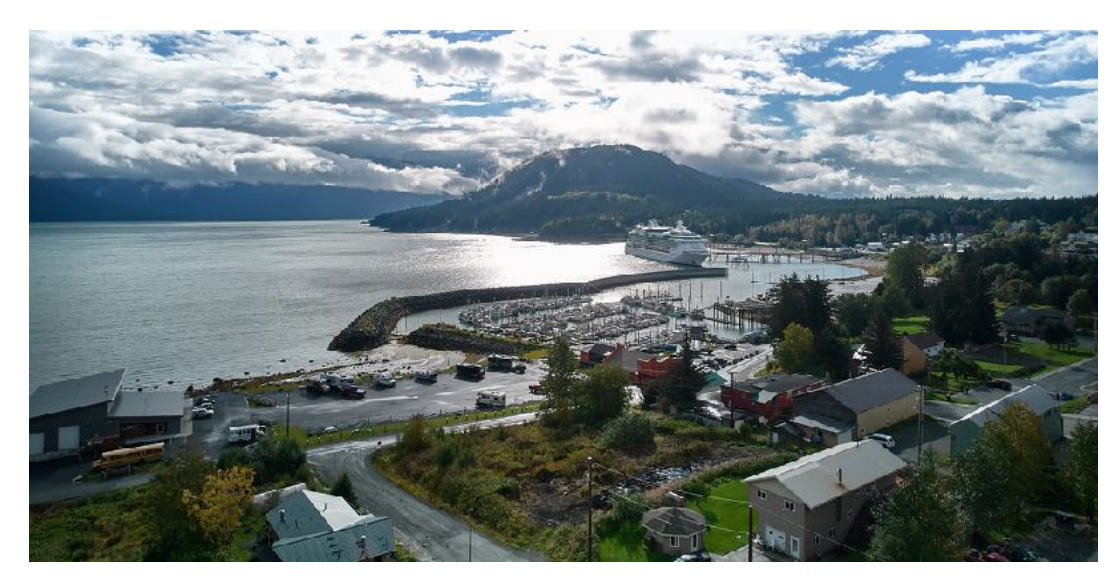

We first met Tom Lang, our guide for the remainder of the trip, at the airport. Tom is a long-time resident of Alaska who now spends the winter in Bali, hence the connection with Dave, the overall organiser of the tour. Tom has a deep knowledge of, and love for, the area and its wildlife. His succinct explanation of animal (and other) behaviours he summarises as "It's all about food and sex".

The next morning, we were off grey water rafting down the Chilkat River looking for Bald Eagles. It was raining and overcast and, if anyone tells you it is easy to steady a long lens and camera on a monopod using the wet rubber floor of a zodiac, you know they are a much better man than I.

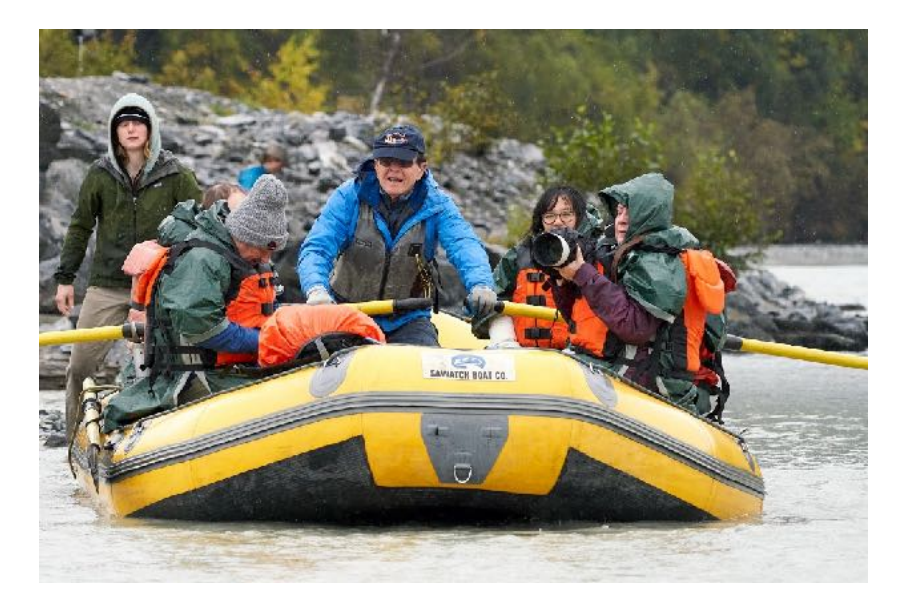

That's Tom rowing the second zodiac.

Grey water rafting you ask? That is when the river is flowing relatively slowly and there are no rapids to traverse. The Chilkat at this point is wide and meandering, filled with debris from the glaciers that feed it.

Anyway, here we are in our warm gear with waders, life jacket and a poncho with our cameras in plastic shopping bags with a hole torn in the end for the lens and before we had gone a few minutes, there were two Bald Eagles sitting on the bank. The speckled background is from the raindrops.

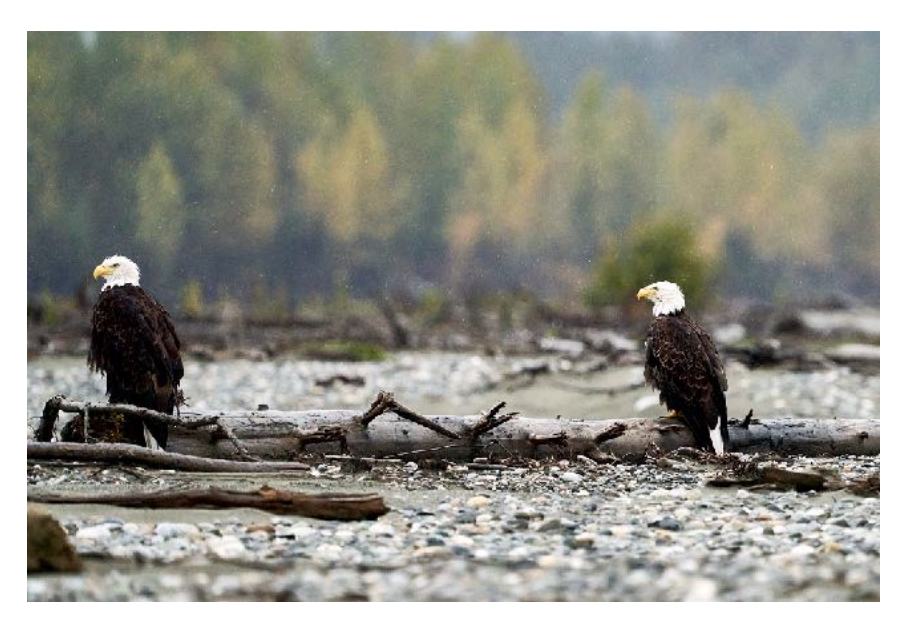

These were the first of many we saw. In the depths of Alaskan winter, the Chilkat is the only river in the area that does not freeze over and all the eagles congregate there. Reportedly then hundreds of them concentrate there.

After lunch in the local Tlingit cultural centre, we were off to the Chilkoot River to look for bears. The Chilkoot flows from a lake of the same name that is an extension of the fjord on which Haines is located. The river is only 1-2km long and is only 15 minutes or so from Haines.

Salmon swim up the river that, as with other glacial rivers we saw, is relatively shallow. Bears will use either bank but seem happy to keep away from the road and rubberneckers on it. The first afternoon, the bears were not cooperating but there were Bald Eagles. (We were blasé about them by now!) However I did capture a Raven scaring off a Bald Eagle. By Raven, think of a very large and aggressive Crow. They were too far away and the light was terrible but the images tell the story.

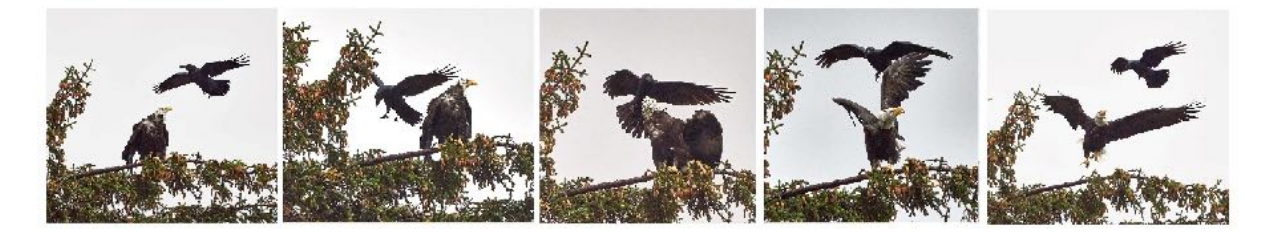

The next morning the bears were much more cooperative. The main action was across the river. I was down on the bank photographing a female with (unusually) 3 cubs when a fishing guide in the middle of the river yelled out "Bear!!" and pointed to my left. A bear had crossed to our side further upstream.

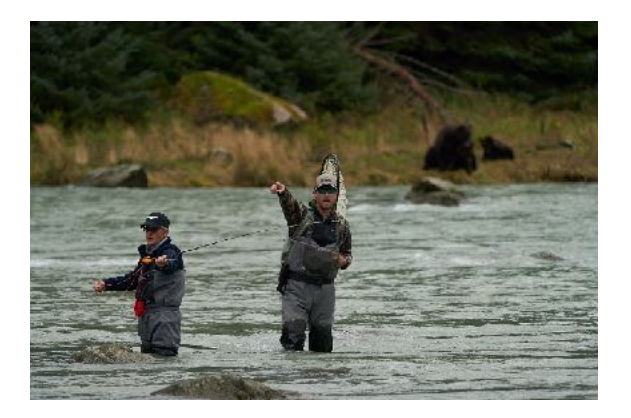

Needless to say those of us next to the river beat a hasty retreat to relative safety of the road.

You might also ask what is a fishing guide doing taking a punter to fish for salmon in a river where several large bears are also actively looking for salmon dinners? Can you see the (out of focus) bears on the other bank behind them?

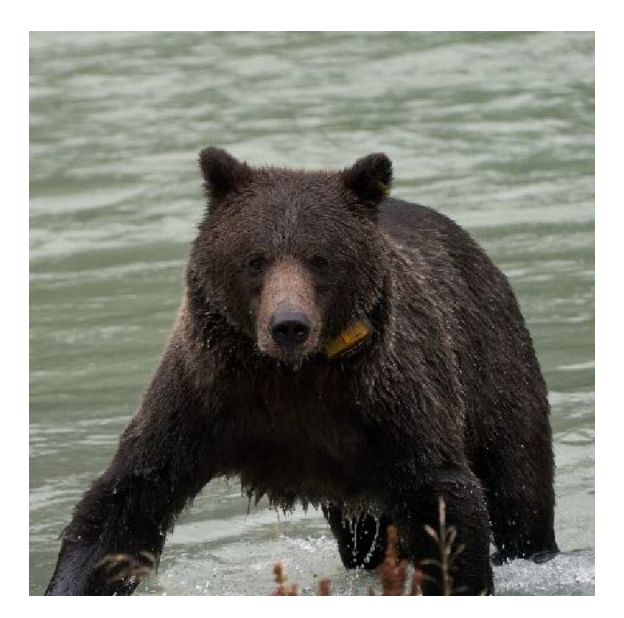

Here is a bear emerging from the river near us. Also can you see the tracker on a collar around the bear's neck, presumably put on by the US wildlife people?

In any case, that afternoon and next morning we were able to capture images of several successful fishing forays by the Brown Bears on the other side of the river.

That next morning's bear patrol was followed by a walk in the woods. (Yes, I was also wondering what we would do if we met a bear …..)

The area is a temperate rainforest that is more open than anything I have seen here, probably due to its being under a deep snow cover 3 to 4 months of the year.

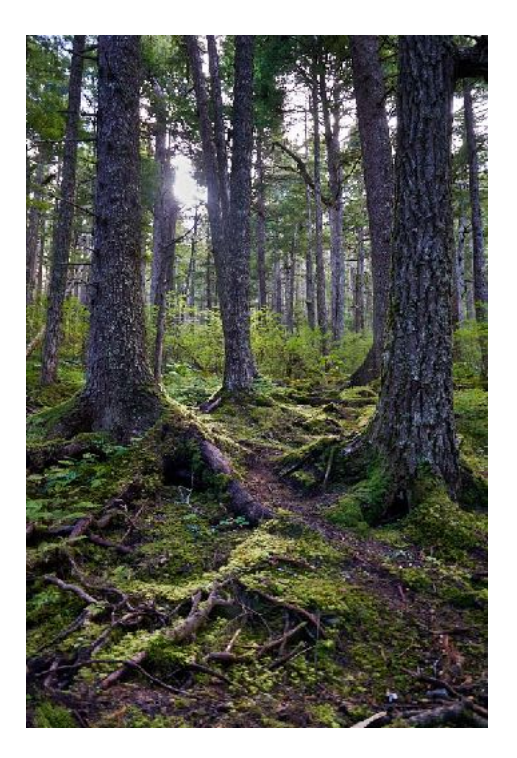

After our little trek unmolested by bears, etc., some of us were off on an extra cost flight over Glacier Bay.

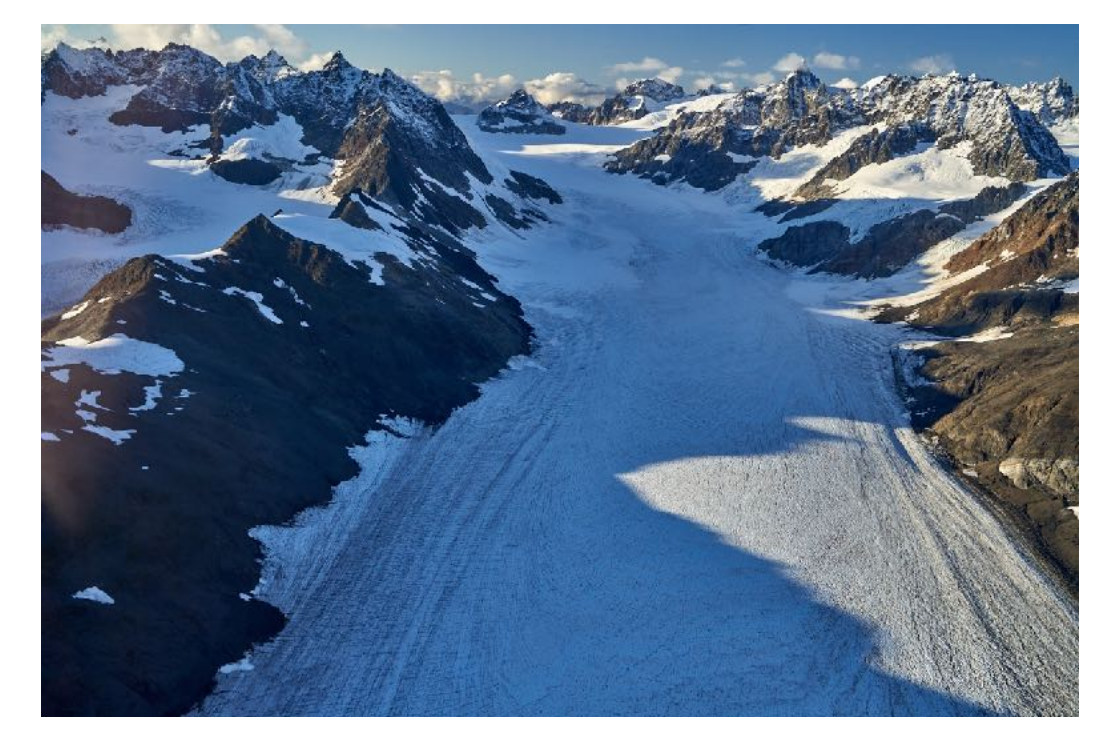

The aircraft was a de Havilland Beaver that, despite being around 50 years old and sporting a Pratt and Whitney rotary engine of WWII vintage, looked as though it had just come off the production line. All I can say is that the pilot is meticulous. Oh, the flight over the many glaciers was breathtaking too.

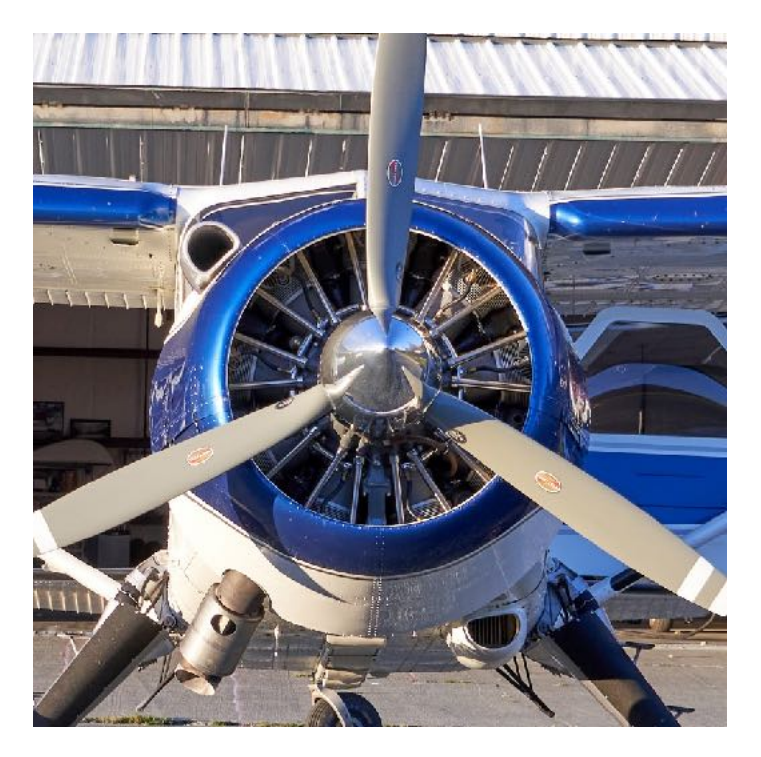

Next day we were off north along the road to British Columbia and the Yukon Territory in Canada.

To be continued...

#### Judge Biography

Rob Morgan is a member of the Ivanhoe Photographic Society. He is an Associate level member of the Australian Photographic Society and the Royal Photographic Society. Rob has had a keen interest in photography for much of his life, but has taken a more serious interest since 2005 when he first joined a photographic club. Rob's photographic interests were initially with landscapes, but has also included creative images and travel photography. You can see some of Rob's images on his website [www.robmorgan.com.au](http://www.robmorgan.com.au/) >> Gallery.

#### **Warragul Camera Club Scapes Competition Results**

#### **Colour prints**

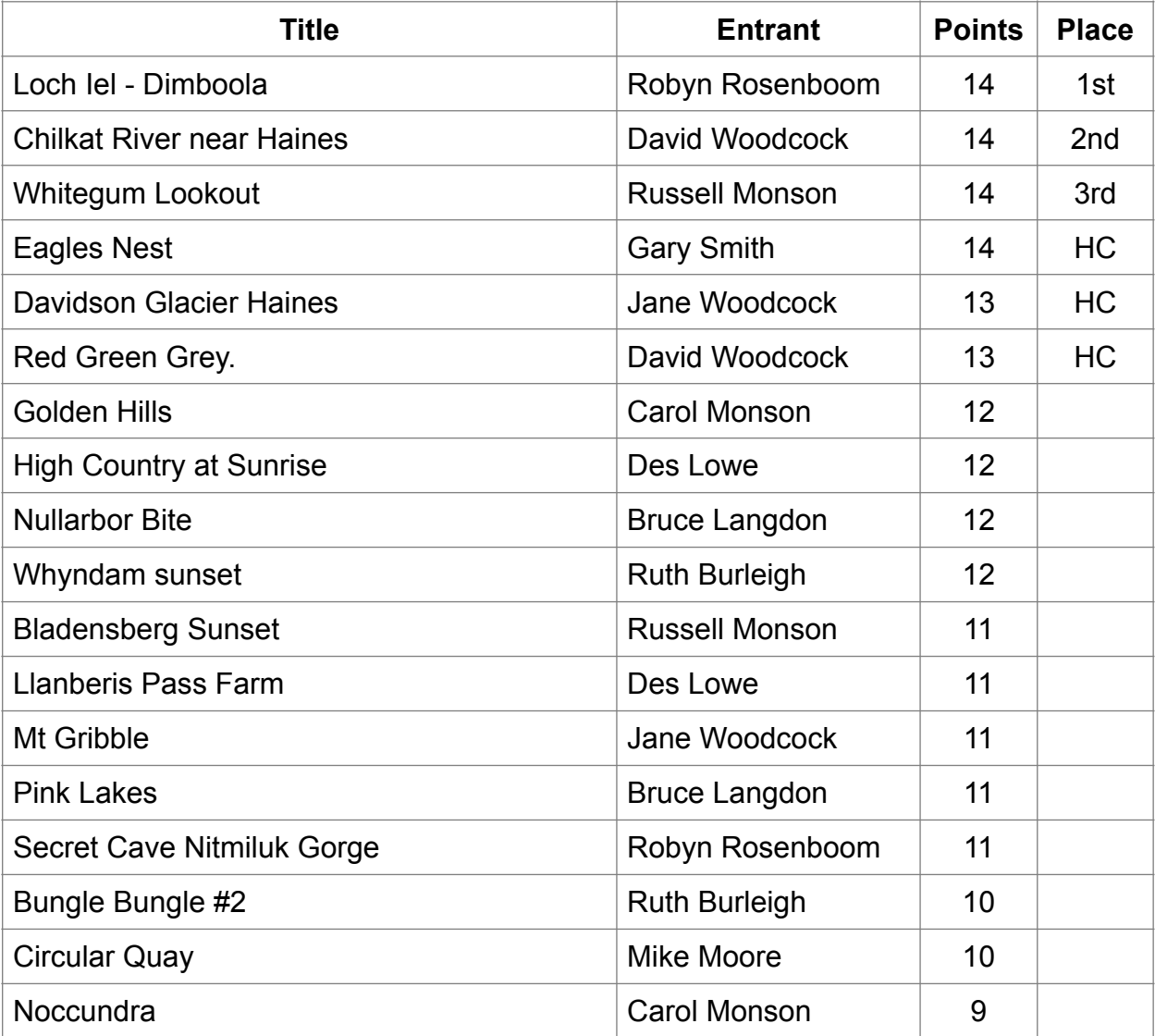

#### **Monochrome Prints**

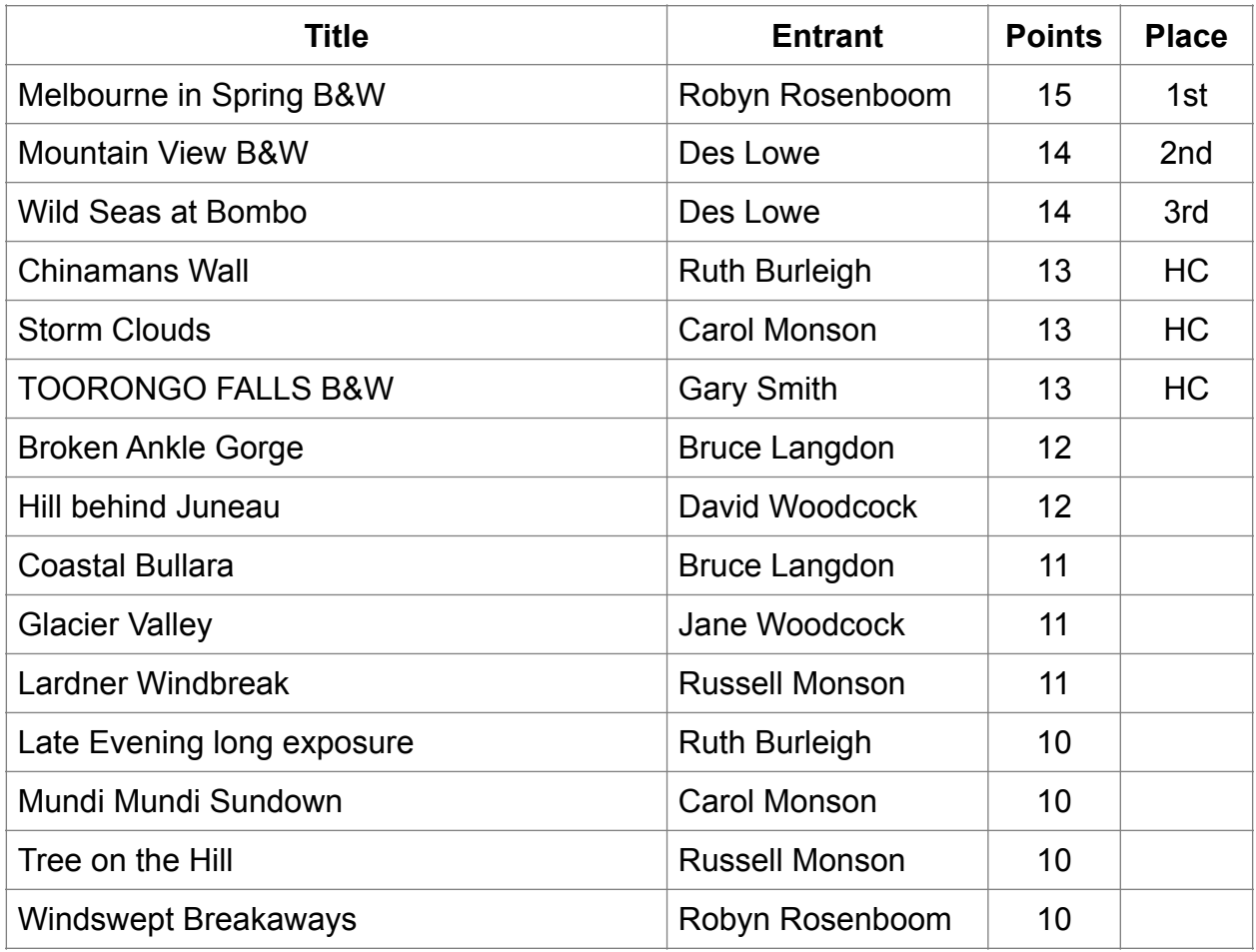

#### **Projected Digital Images**

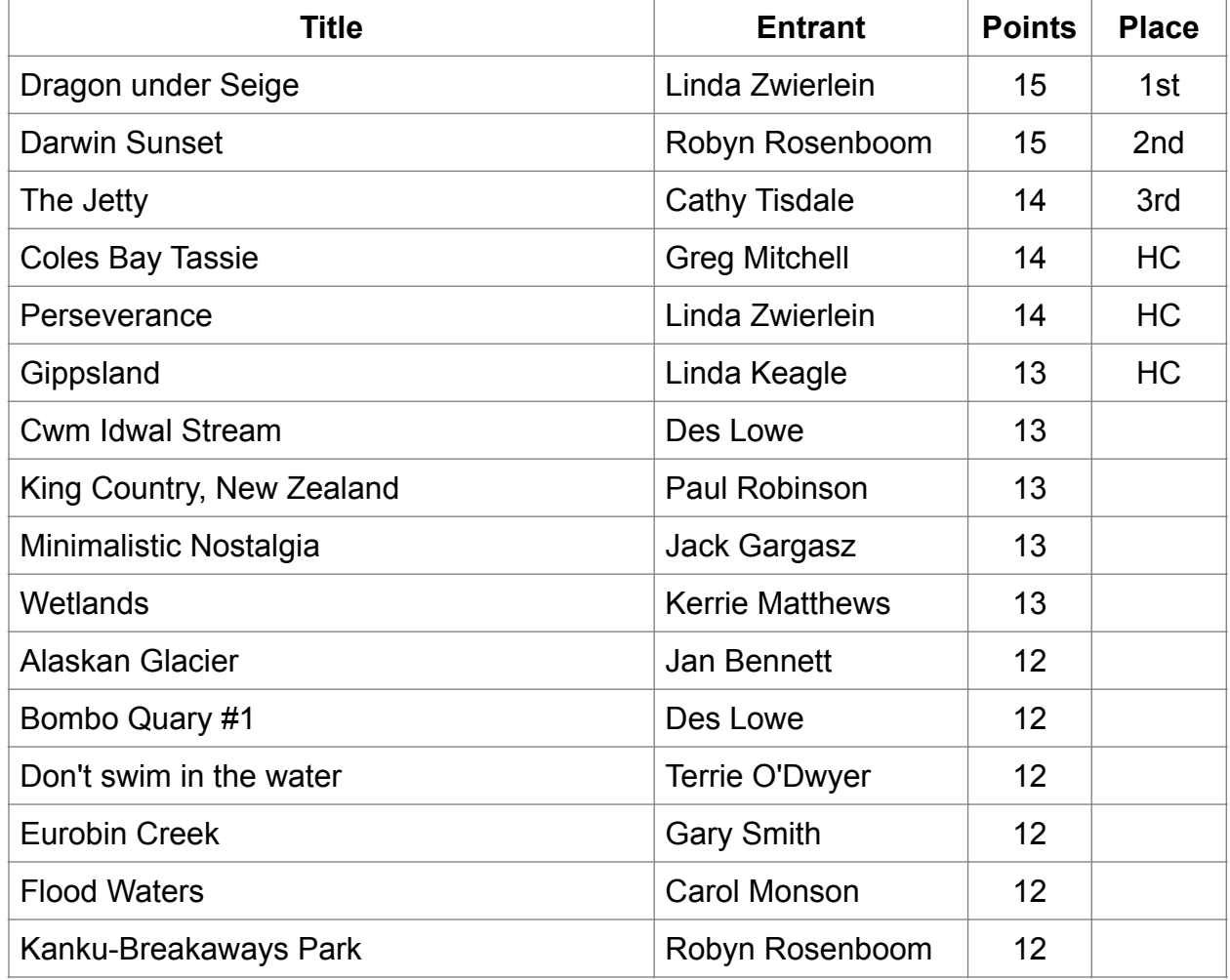

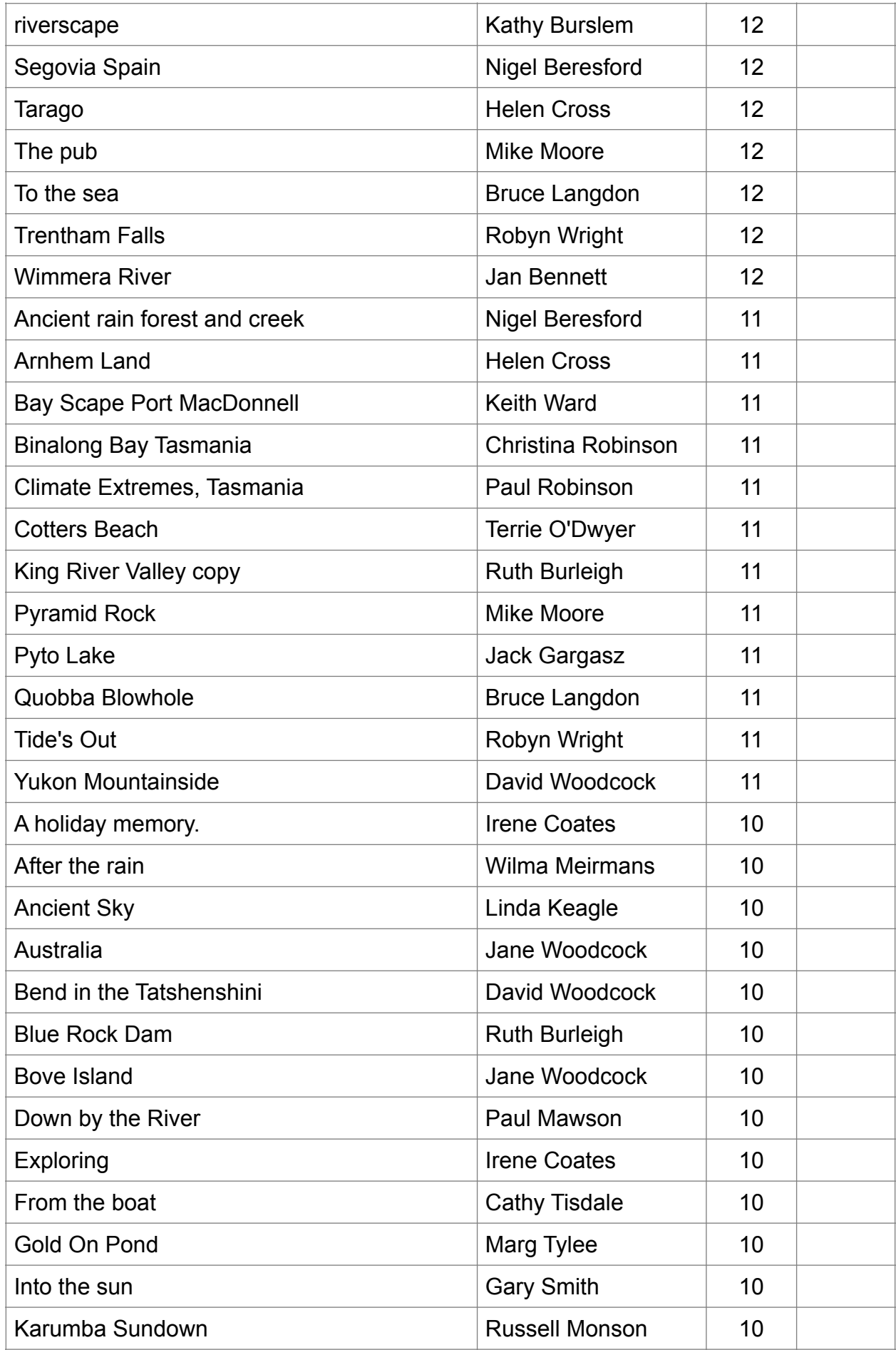

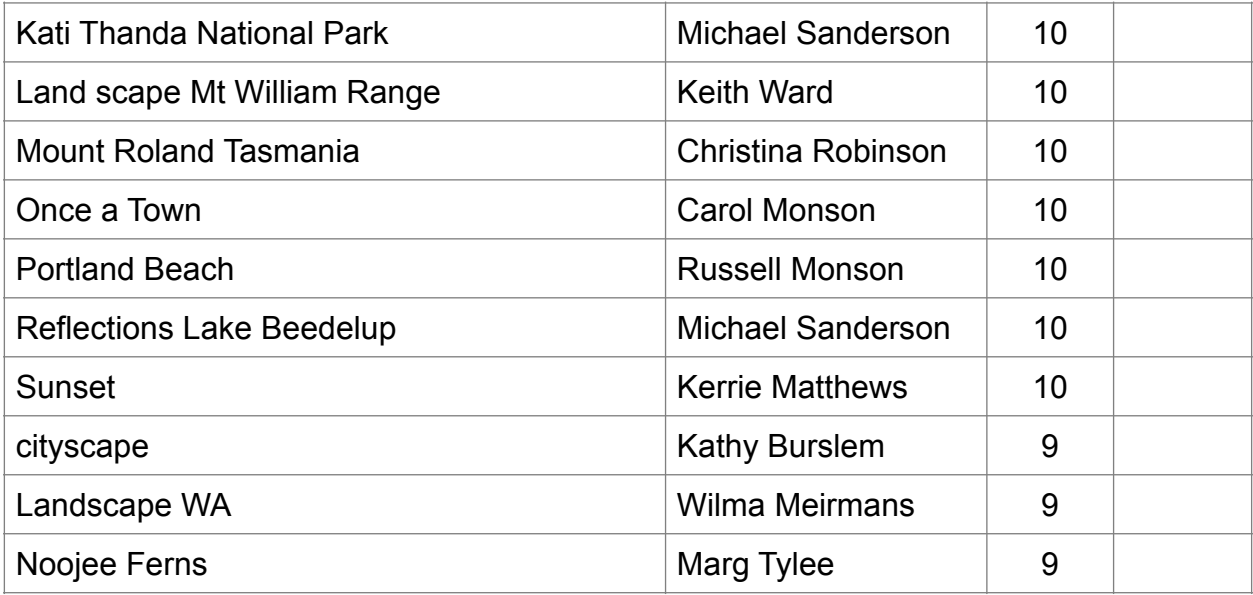

#### **Creative Images**

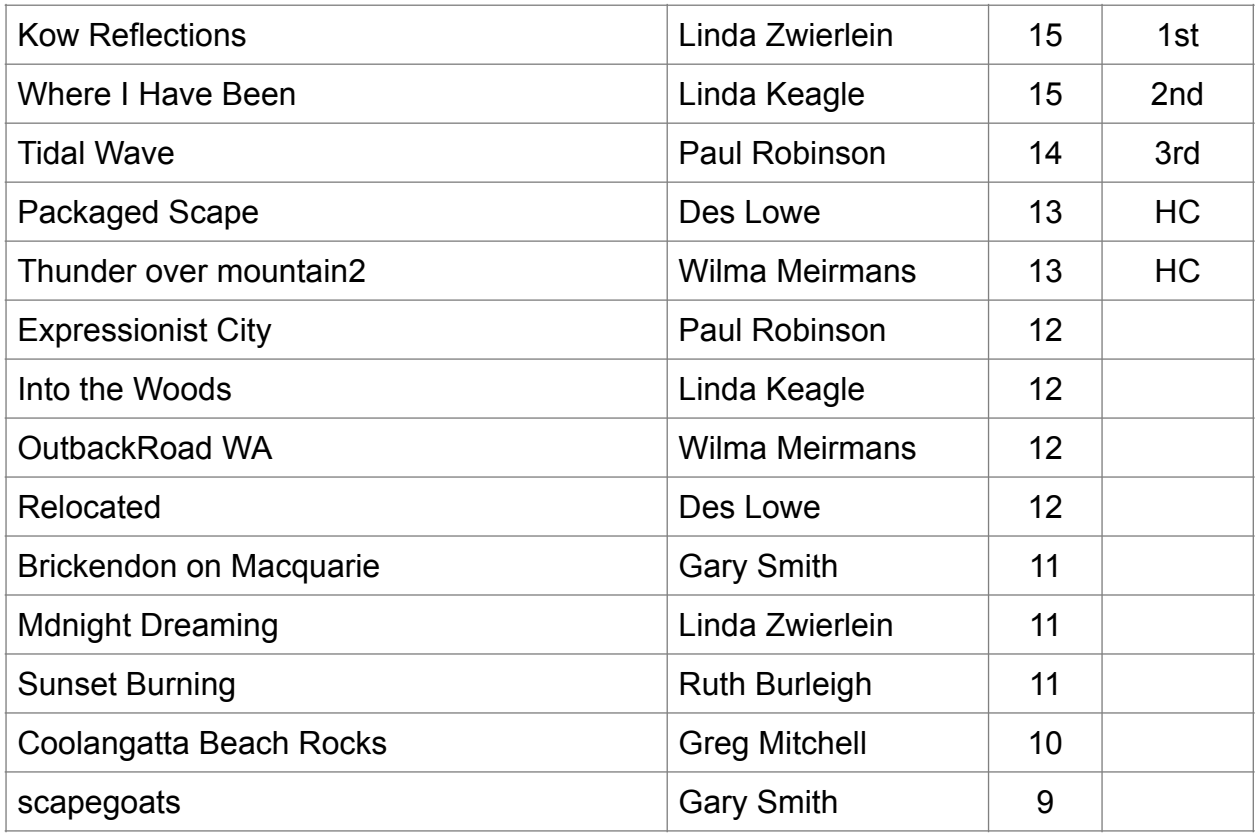

#### **Images from Landscapes Competition**

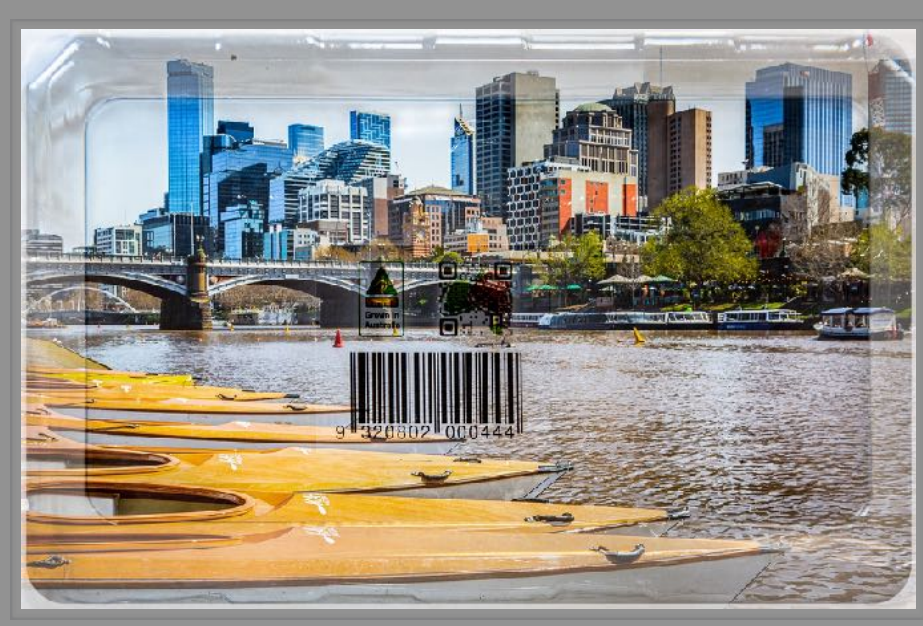

PACKAGED SCAPE: Des Lowe

WHERE HAVE I BEEN: Linda Keagle

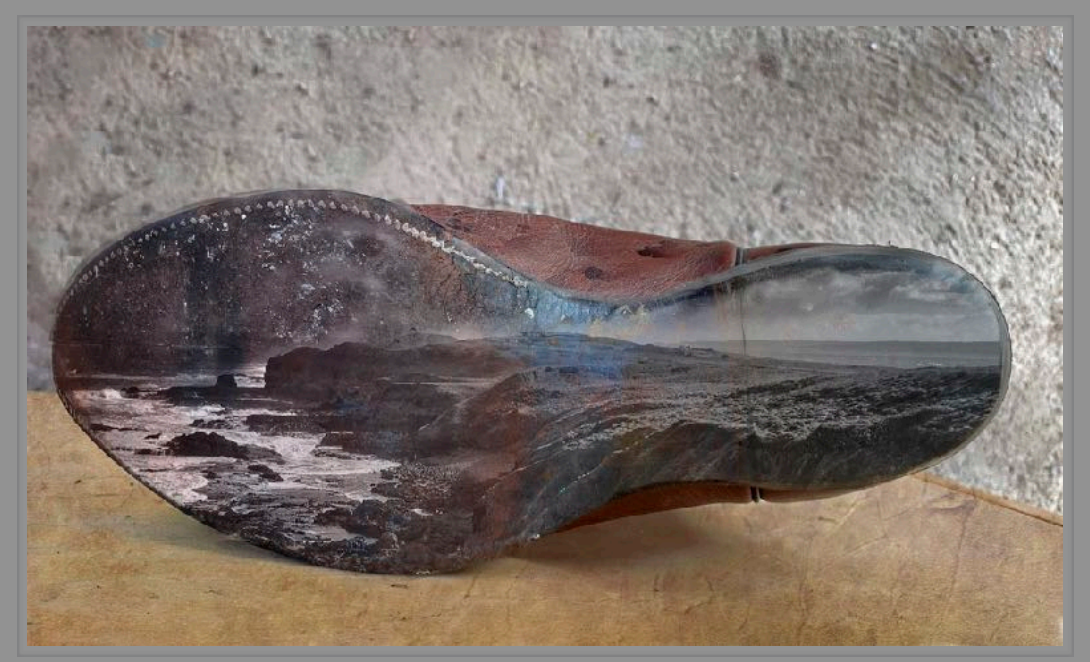

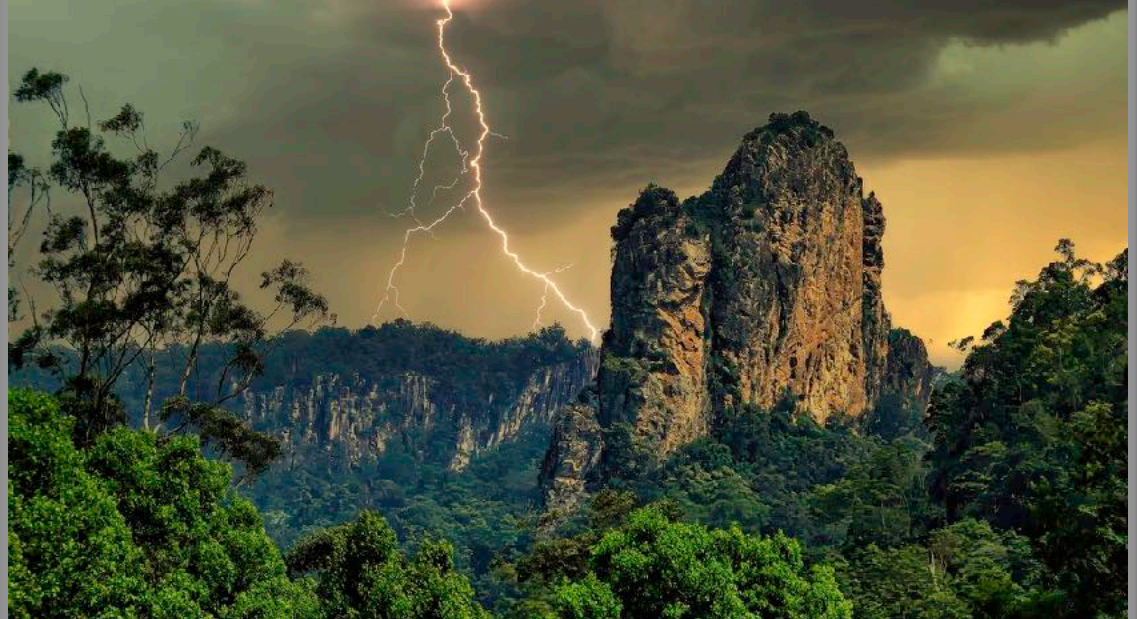

THUNDER OVER **MOUNTAIN Wilma Meirmans** 

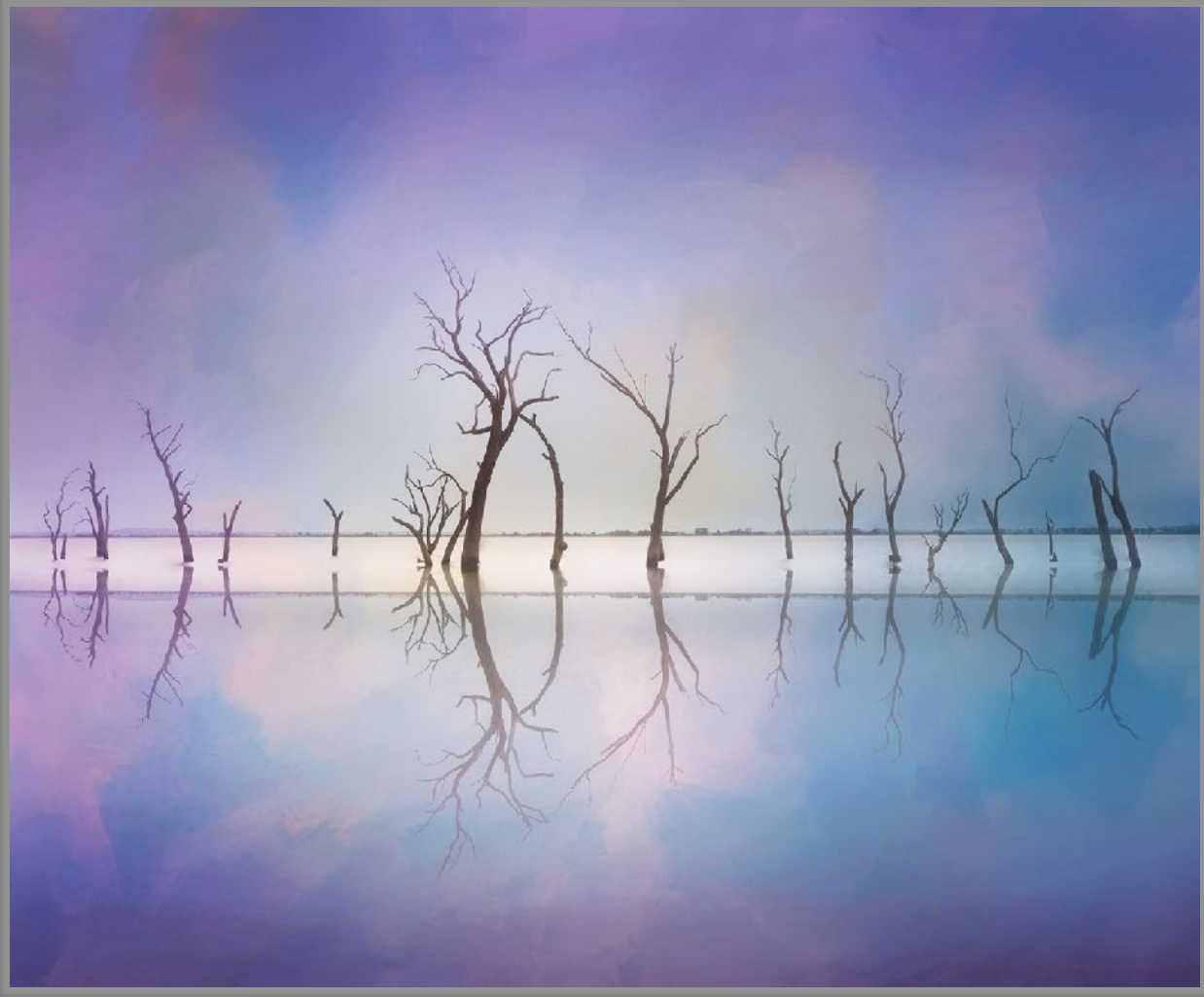

KOW REFELECTIONS: Linda Zwierlein

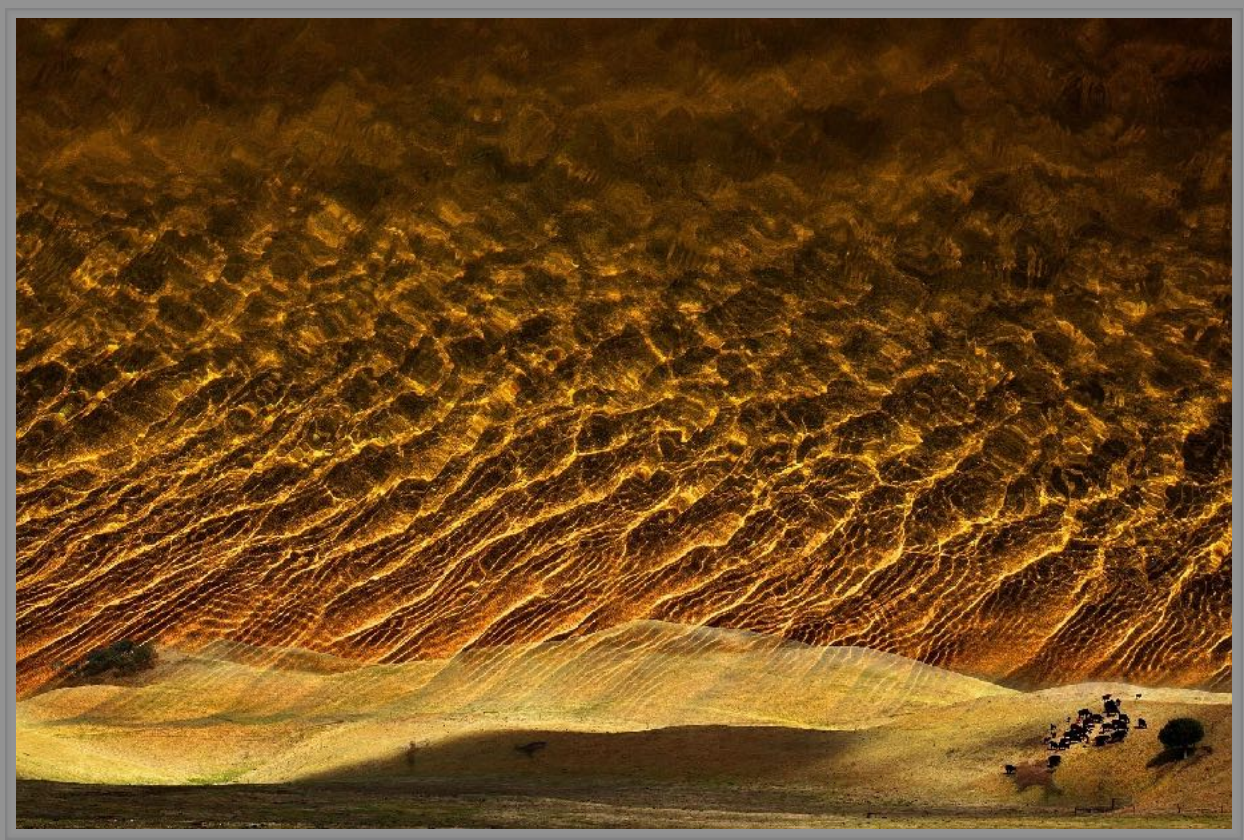

TIDAL WAVE: Paul Robinson

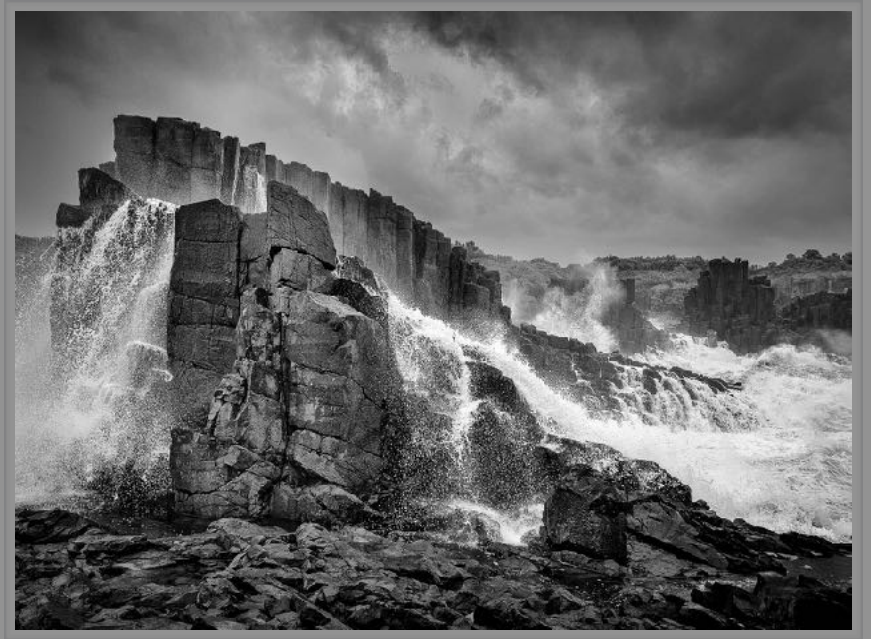

WILD DEAS AT BOMBO: Des Lowe

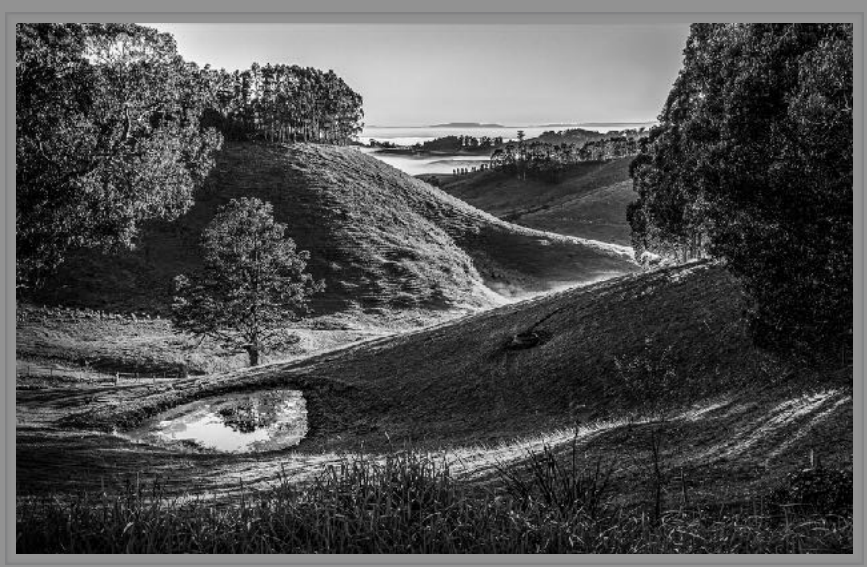

MOUNTAIN VIEW: Des Lowe

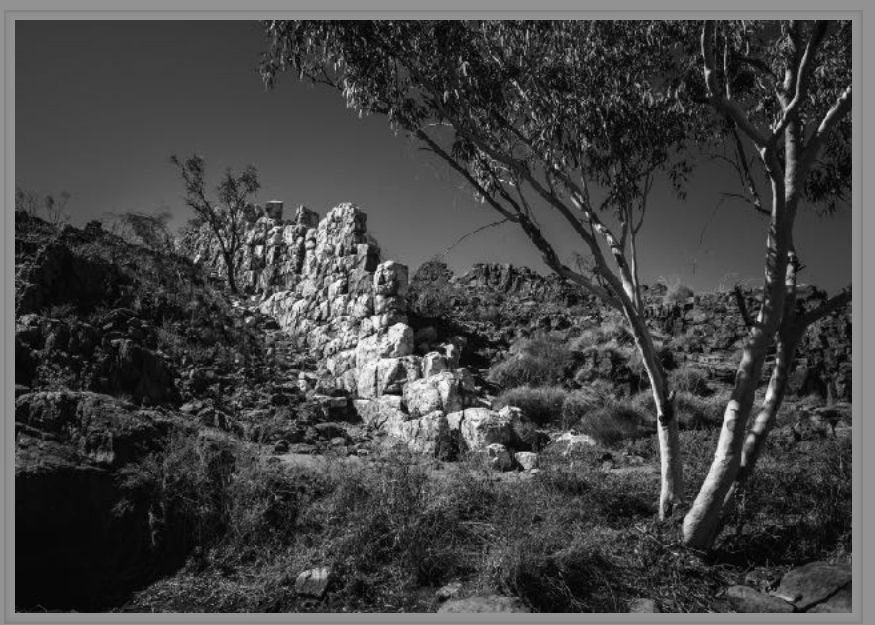

CHINAMANS WALL: Ruth Burleigh

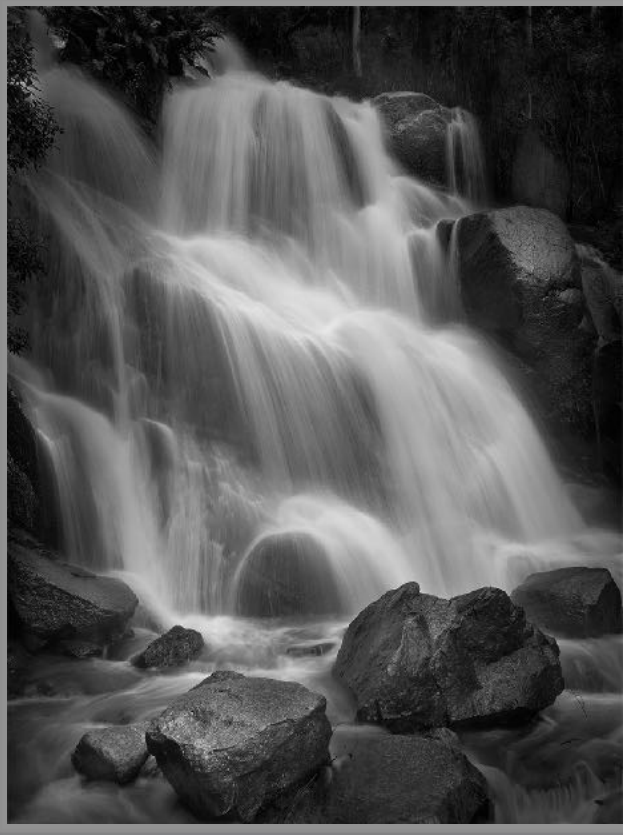

TOORONGO FALLS: Gary Smith

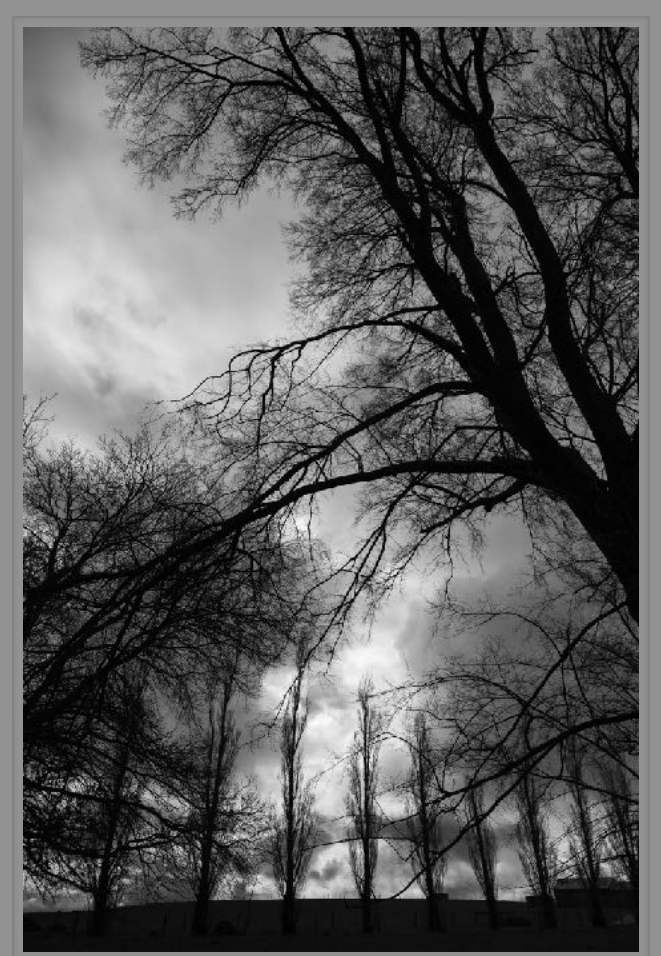

STORM CLOUDS: Carol Monson

MELBOURNE IN SPRING: Robyn Rosenboom

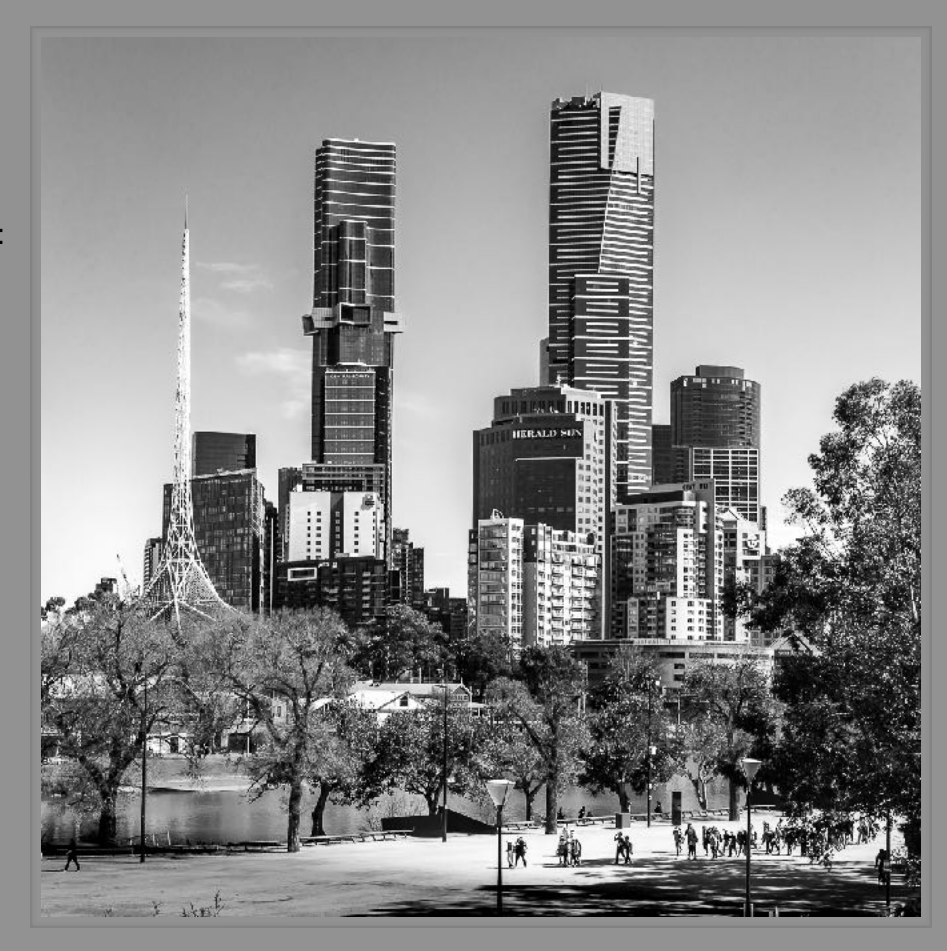

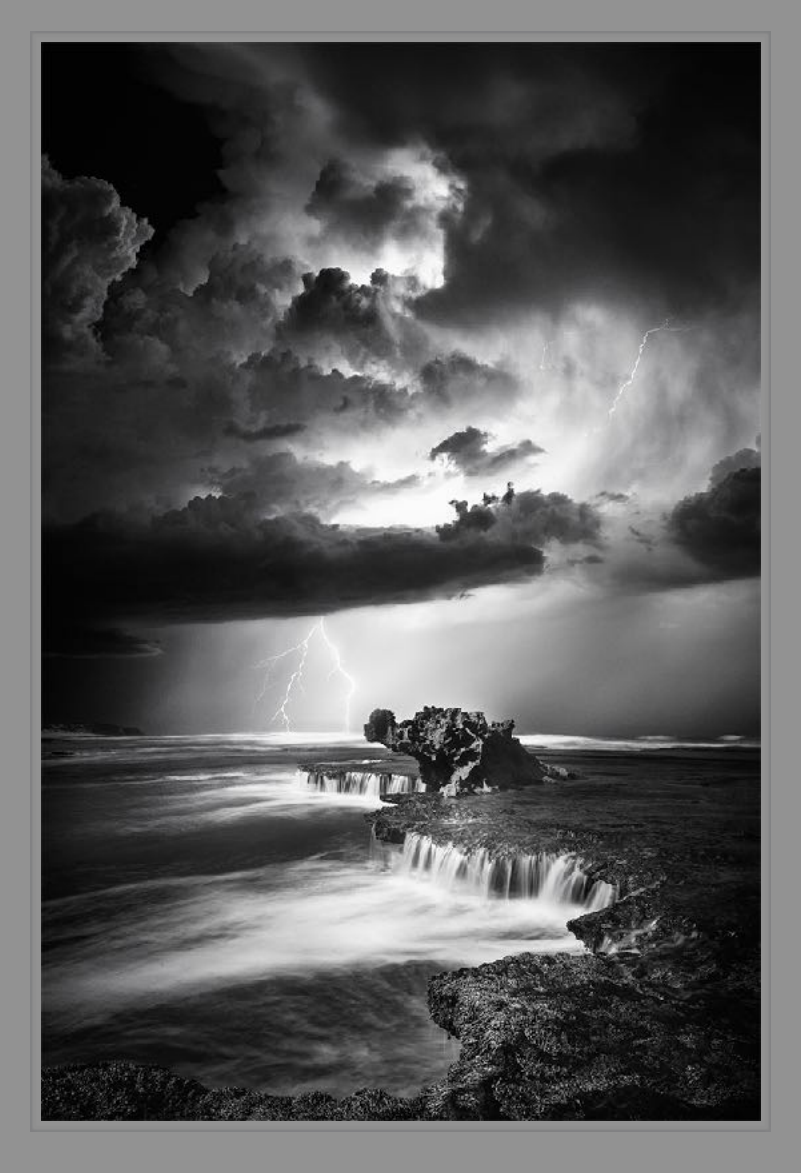

DRAGON UNDER SIEGE: Linda Zwierlein

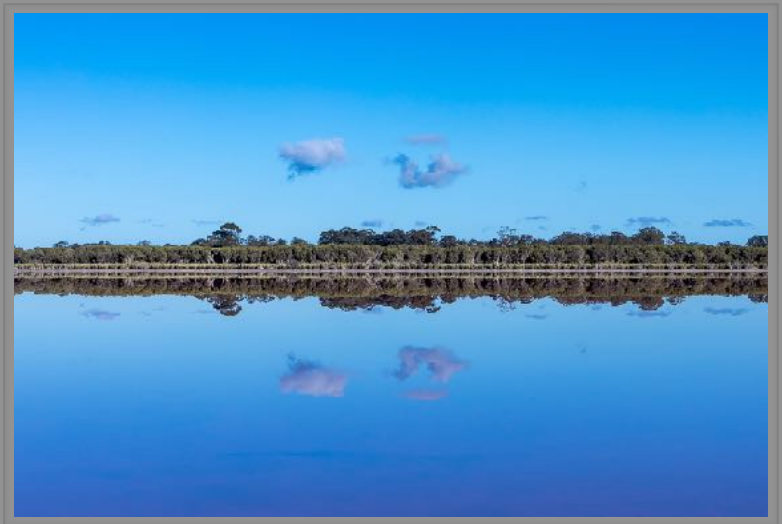

LOCK IEL - DIMBOOLA: Robyn Rosenboom WHITEGUM LOOKOUT: Russell Monson

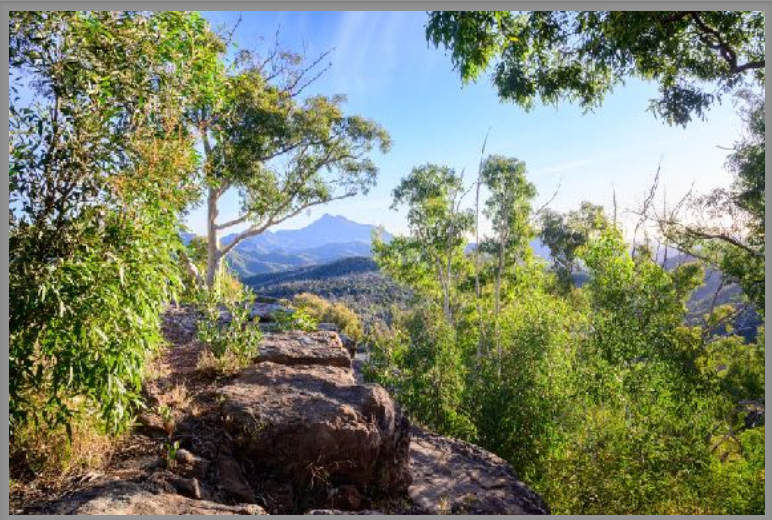

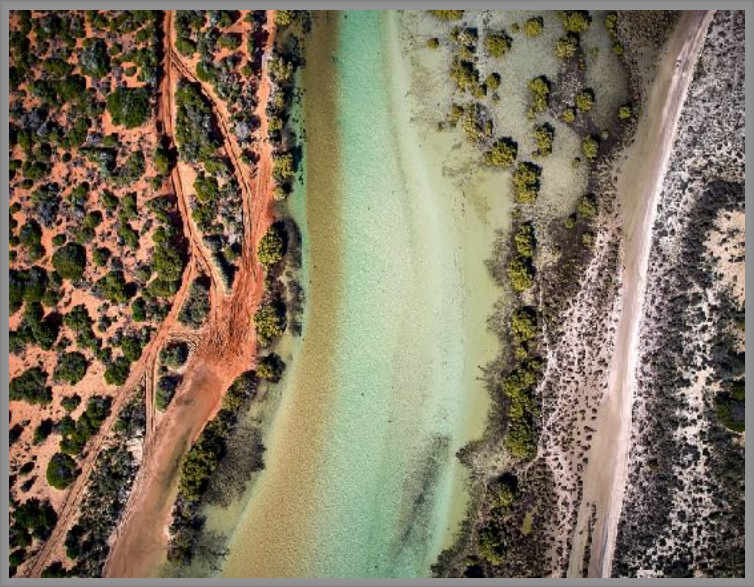

RED GREEN GREY: David Woodcock

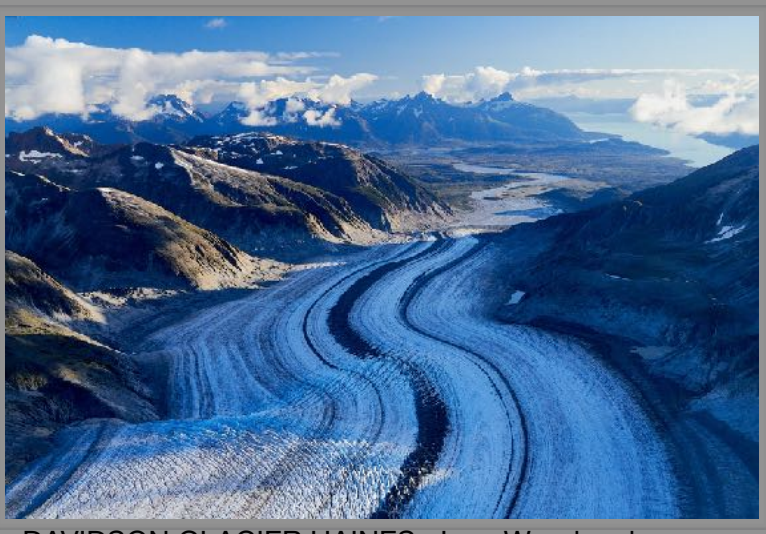

DAVIDSON GLACIER HAINES: Jane Woodcock

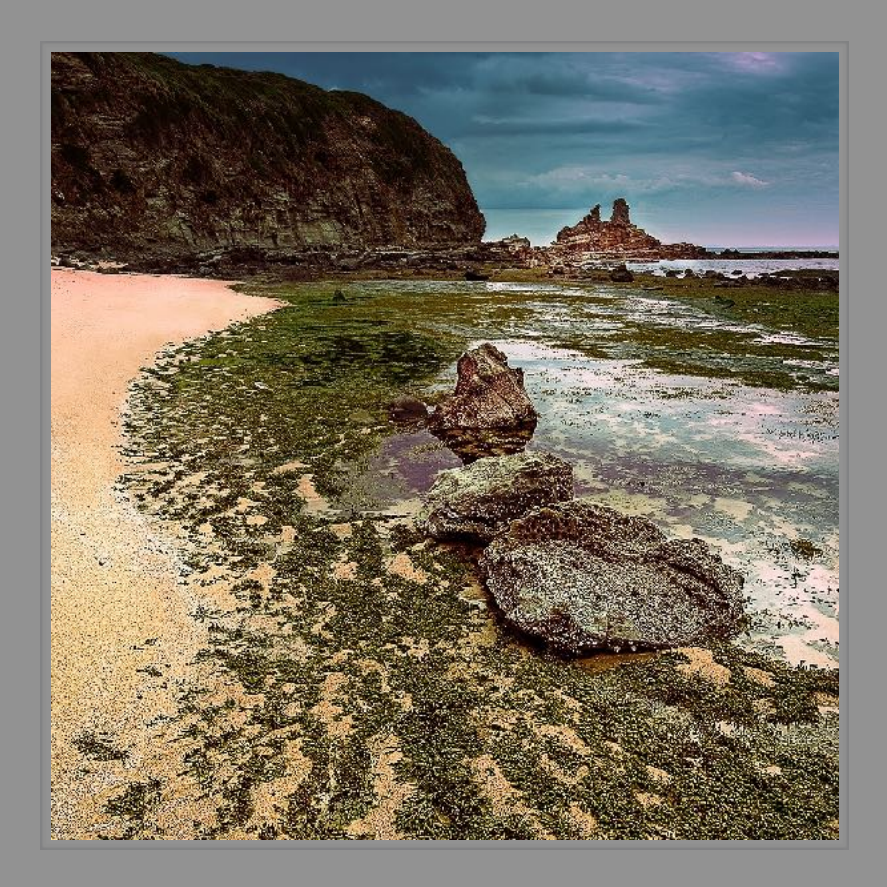

EAGLES NEST: Gary Smith

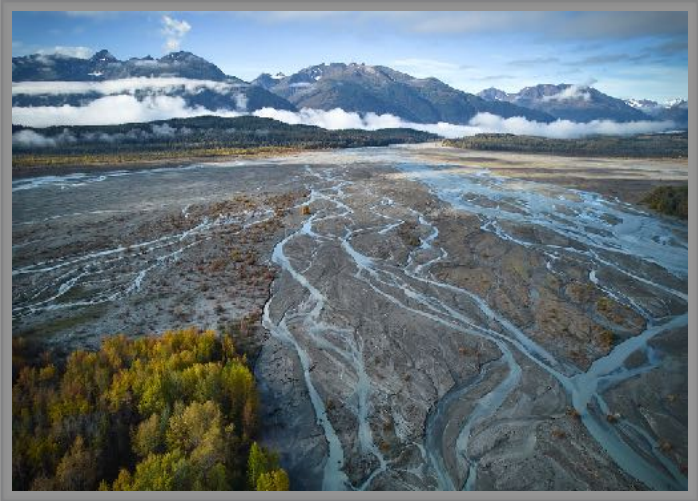

CHILKAT RIVER NEAR HAINES: David Woodcock GIPPSLAND: Linda Keagle

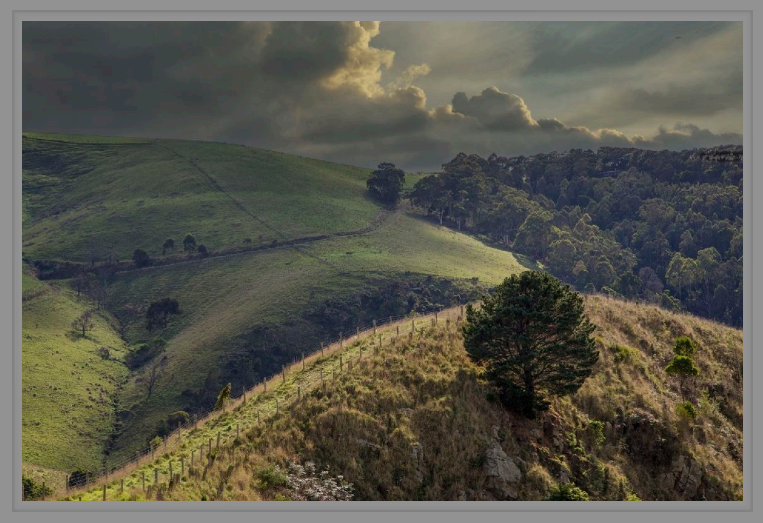

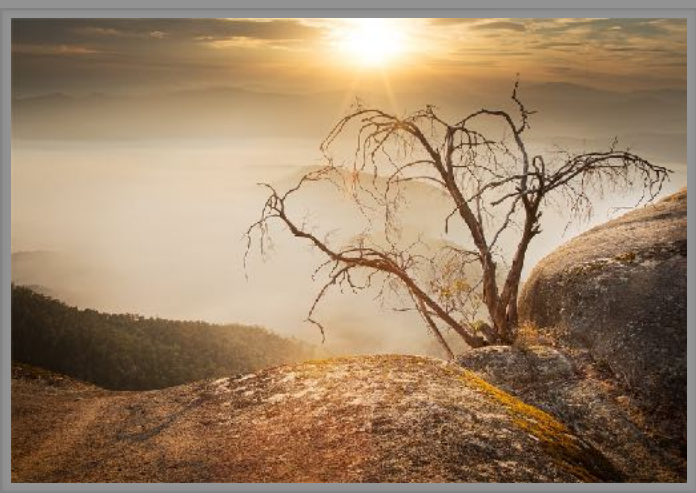

PERSEVERANCE: Linda Zwierlein

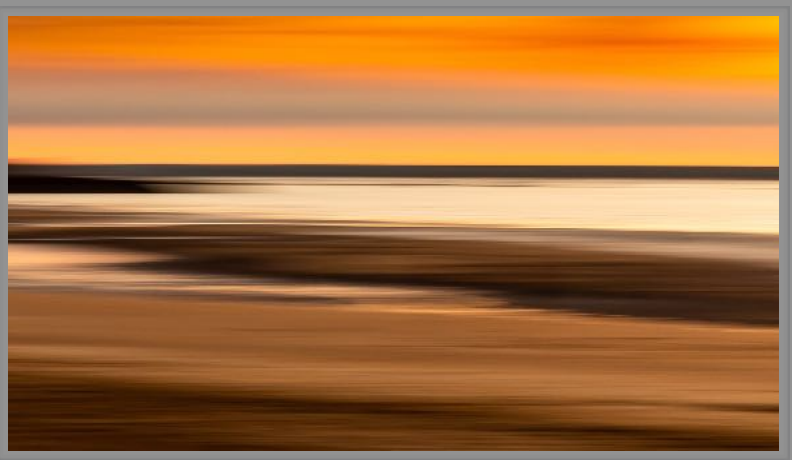

COLES BAY TASMANIA: Greg Mitchell

DARWIN SUNSET: Robyn Rosenboom

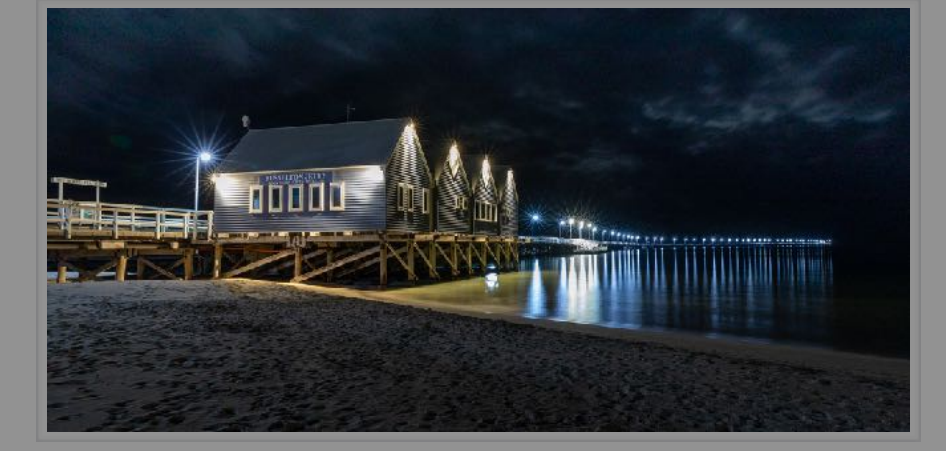

THE JETTY: Cathy Tisdale

# Thank you to all of our generous sponsors!

The Warragul Camera Club appreciates the continued support of all our sponsors for the National Competition and Exhibition. The competition and exhibition would not be possible without their support, and we encourage members (and other readers) to consider them when making purchase decisions.

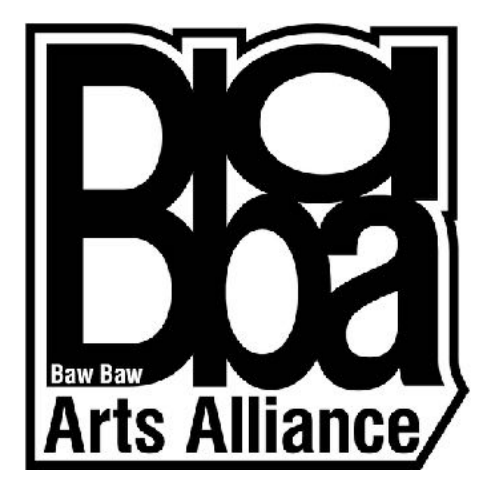

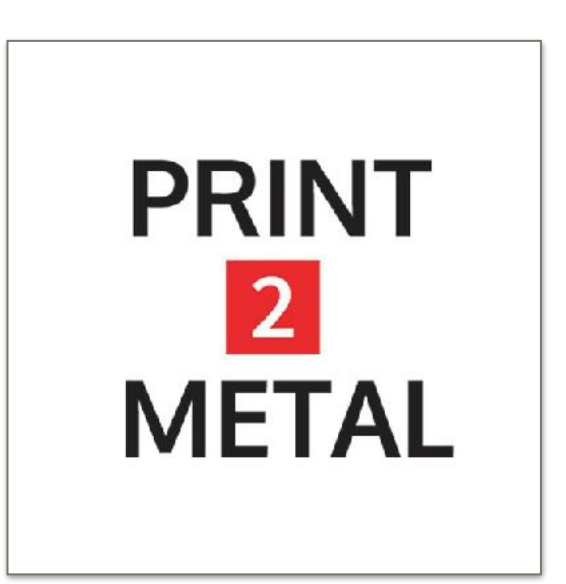

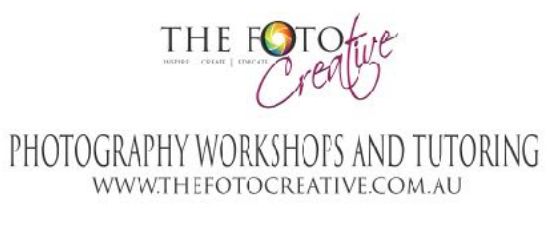

LO HSE SEDGMAN PHONE: 0412 942897 EMAIL LOUISE@THEFOTOCREATIVE.COM.AU ADDRESS: 51 WELLWOOOD RD DROUIN, VIC

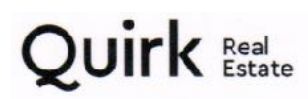

**Vin Quirk** licensed estate agent

0417 350 720 vin@qre.com.au www.gre.com.au 66 Queen Street Warragul 3820 03 5623 6062

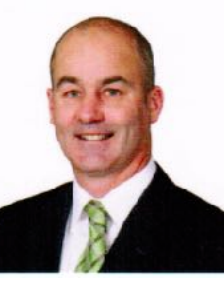

36 Phoenix Street, Open Mon-Thur 7.30am-4.30pm Fri 7.30am-11.30am Warragul Vic 3820 Phone: (03) 5623 2885

In2Frames is a leading wholesale Picture Framing company. We manufacture all our frames and promote Australian Made. From standard photo size's to custom size you require. Large range of colours in acid free mat board, 3mm or 5mm Standard Acid free Foam Core Backing or Adhesive.

Please visit our showroom for all your framing needs.

10% discount to all Camera Club Members upon mention of this ad.

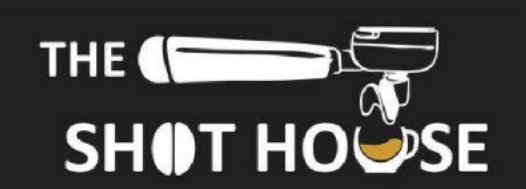

#### COFFEE BAR O BEANERY O EQUIPMENT

Shop 2 Village Walk Yarragon Vic 3823

Open 6 days (03) 56342811 theshothouse@outlook.com

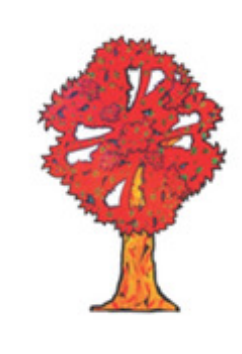

Laurie Collins Sculpture Garden and Red Tree Gallery

420 Main Jindivick Rd Jindivick

Always open

56285224

www.lauriecollins.com.au

# **SID** CRU ER.

### Need a real photo store?

For over 50 years, Roylaines has provided Gippsland's camera enthusiasts with quality products and services.

The Spargo's are proud this third generation family<br>business continues as leaders in the supply of<br>Photographic & Electronics equipment as it continues to serve and help its local community.

Roylaines has been a proud supporter of local camera clubs and their various competitons for many years.

Help us, help you! Come and visit us instore today.

Not just a photo lab... More than just a camera store

- Digital Film & Printing
- Cameras & lenses
- \* Filters & Studio Kits
- \* Friendly service and Great Advicel

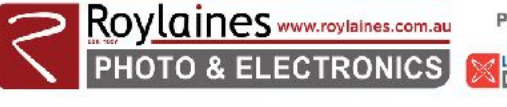

PHOTO DEDGE FUJIFILM **KRIMBER Jaycar** 

Elike us on<br>Facebook

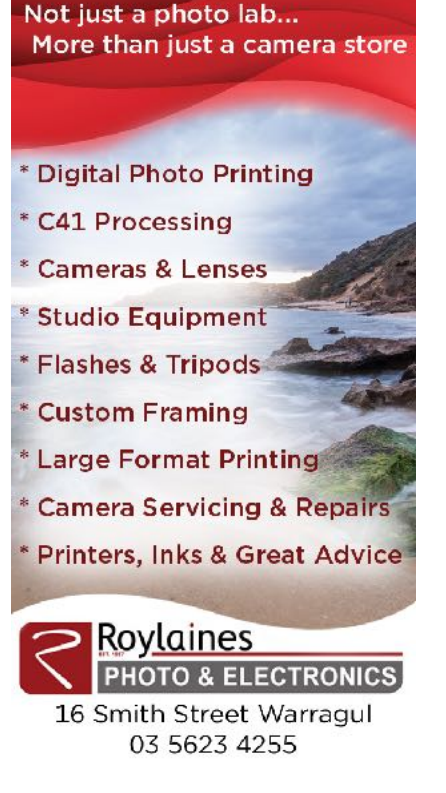

148 MAIN STREET PAKENHAM 3810, 5941 1562

16 SMITH STREET WARRAGUL 3820, 5623 4255

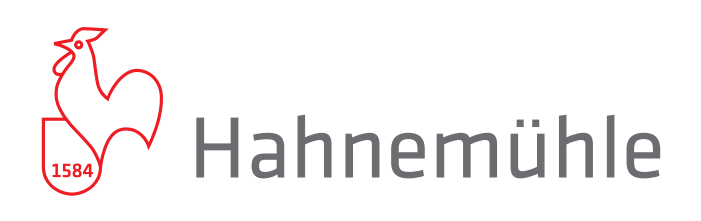

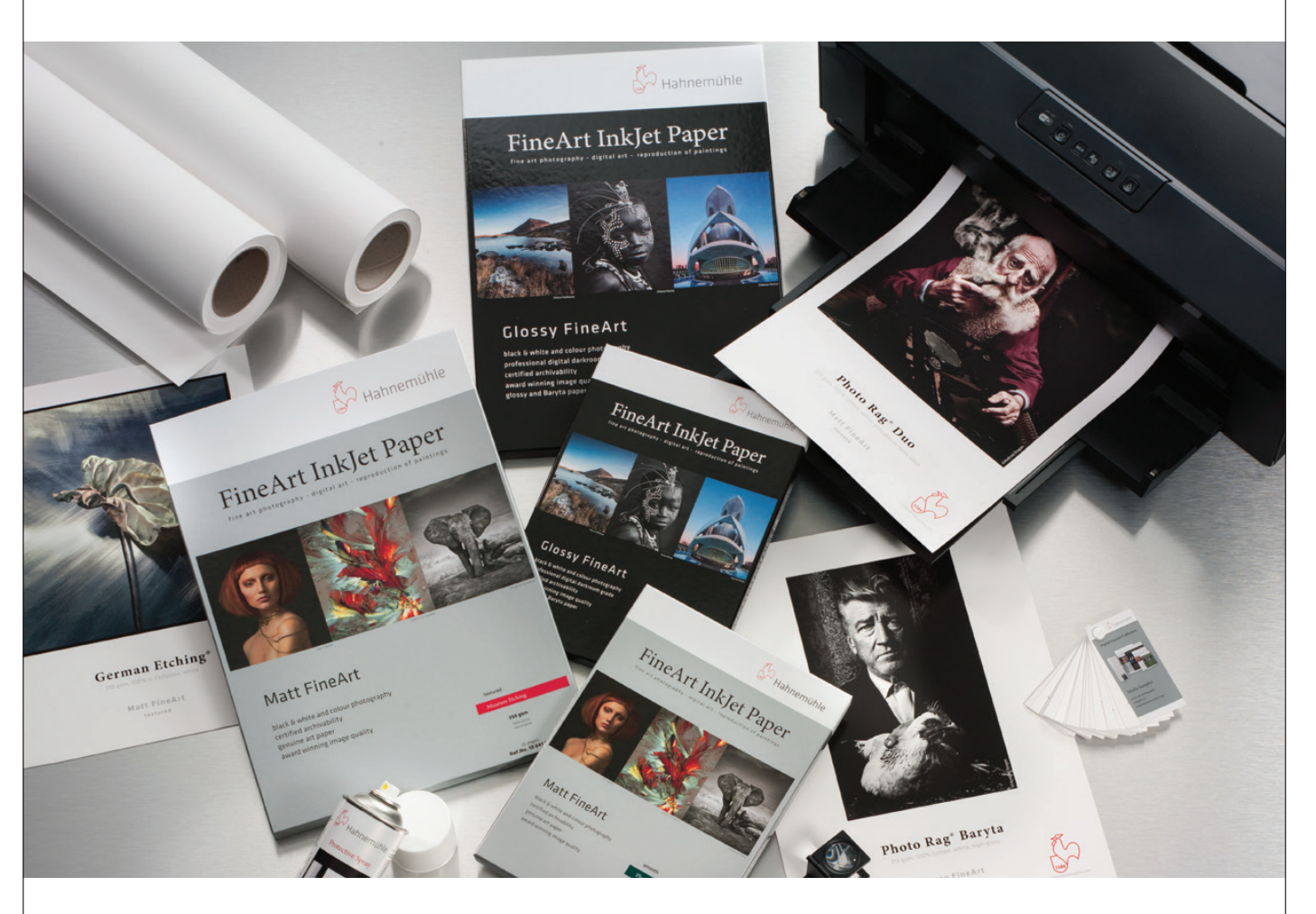

Spicers supplies Hahnemühle products as part of our Fine Art & Photography range.

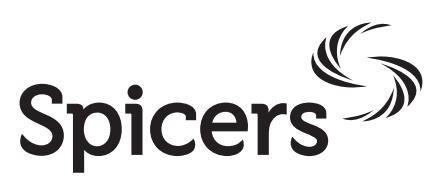

For enquiries please contact your local Spicers representative.

**1300 132 644 SPICERS.COM.AU**

# homegrawn PRINEART SUPPLYING LOCAL INDUSTRY FOR OVER 12 YEARS

PHOTOGRAPHIC PRINTS | CANVAS PRINTS COTTON RAG PAPERS | ARTIST REPRODUCTIONS

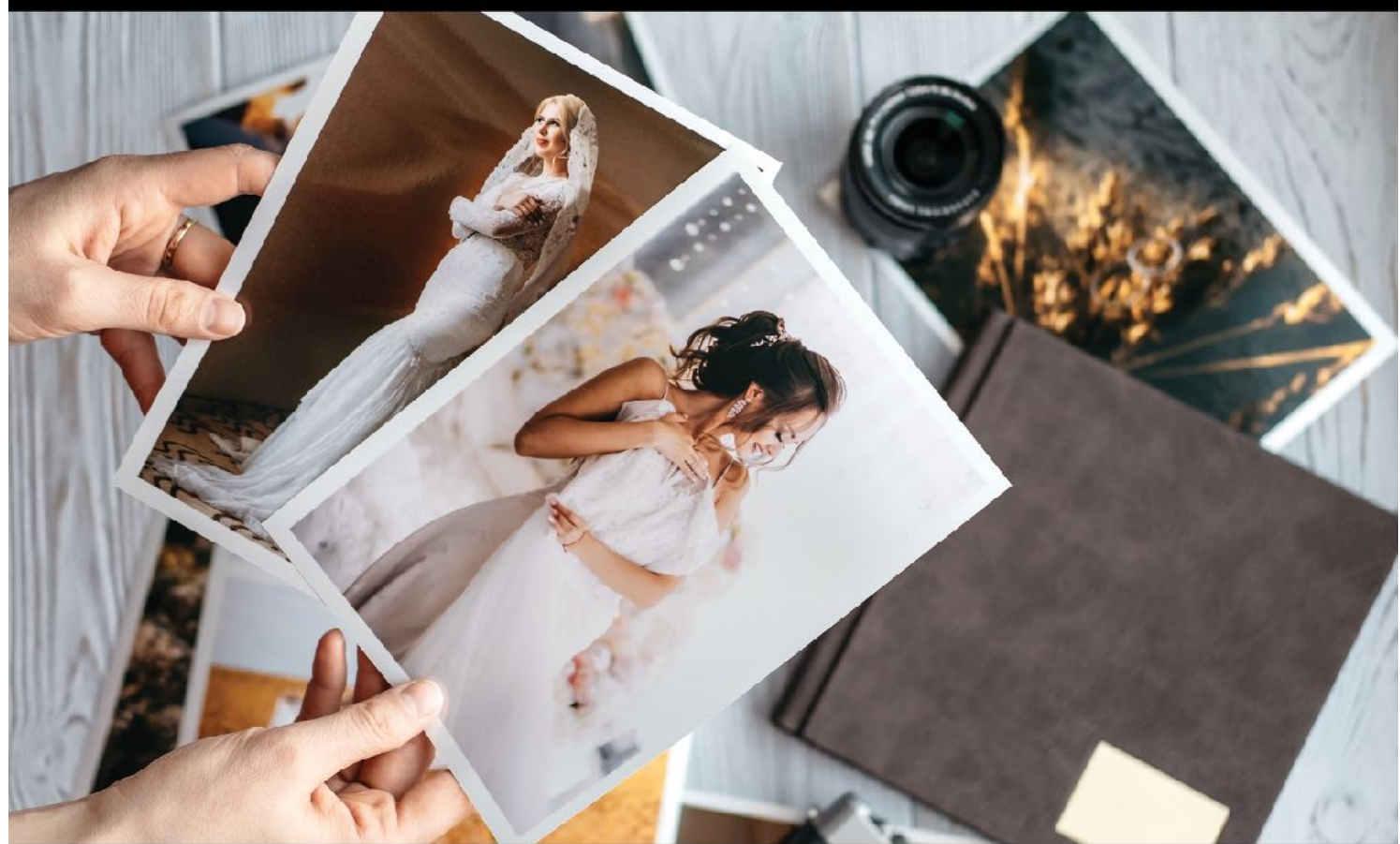

Photographic Prints & Canvas

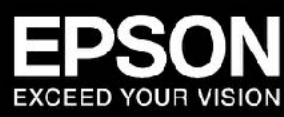

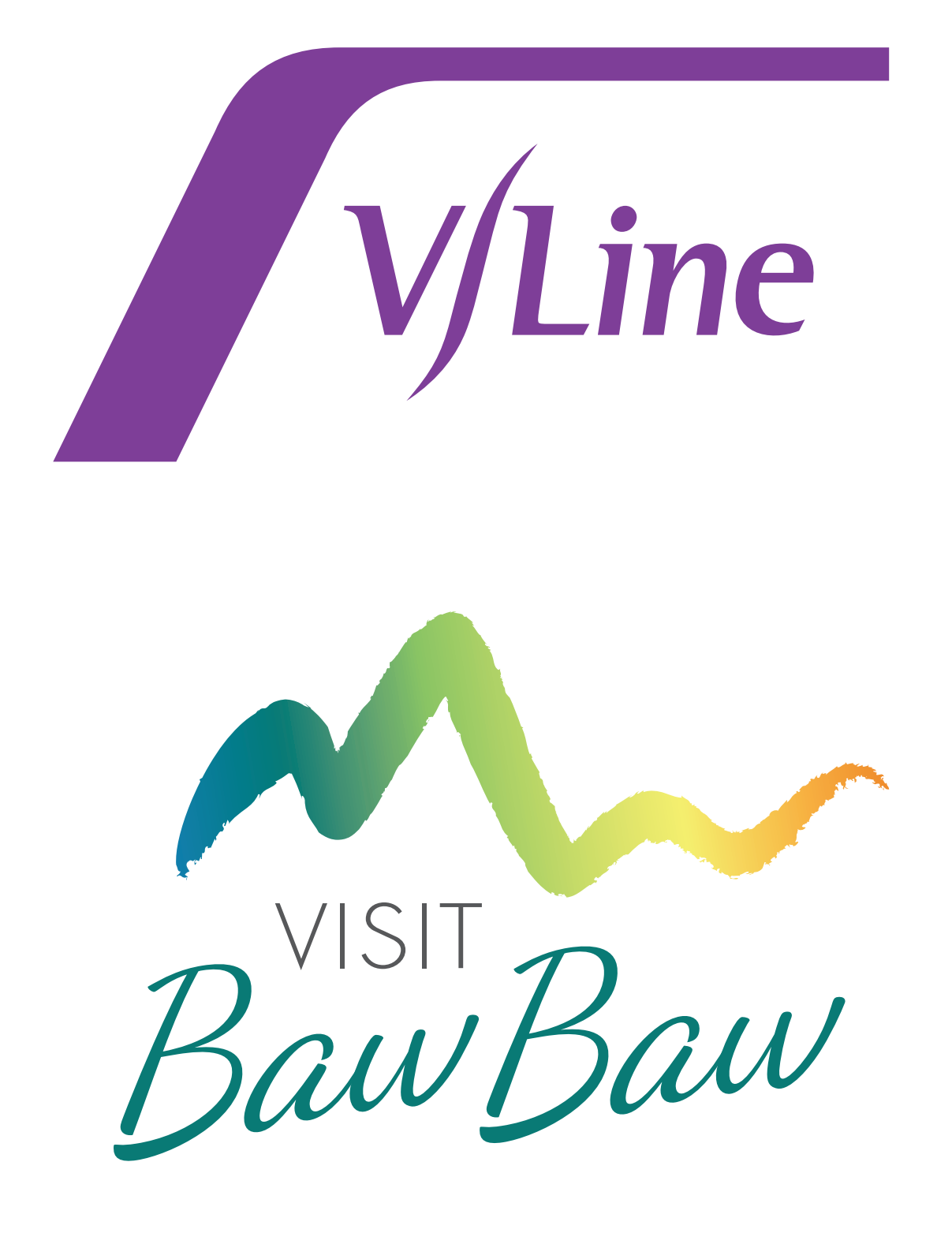

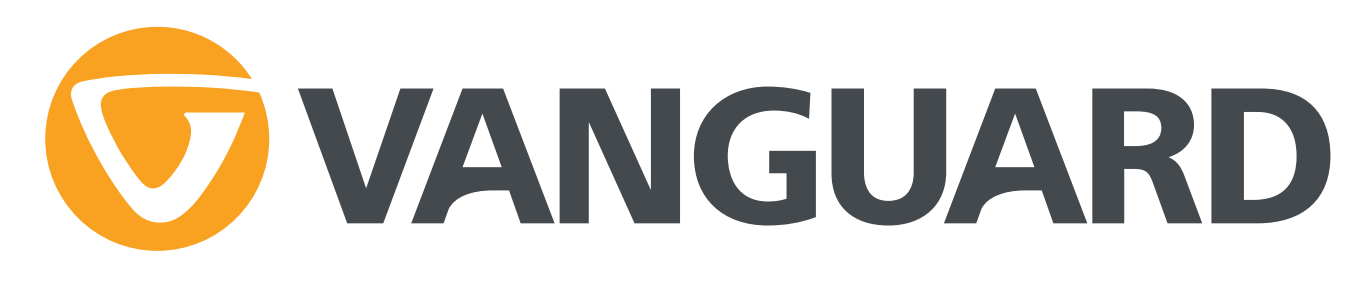

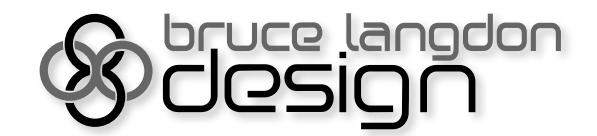

**Club member discount** for your photography website

**OYIB 595 080** 

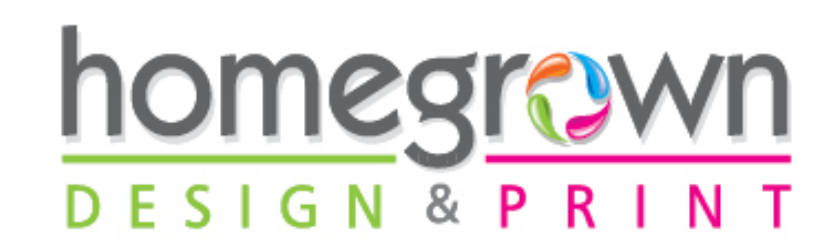

# **Bendigo Bank**

### **Community Bank Drouin & District**

#### **B** Bendigo Bank

**Community Bank Drouin & District** 

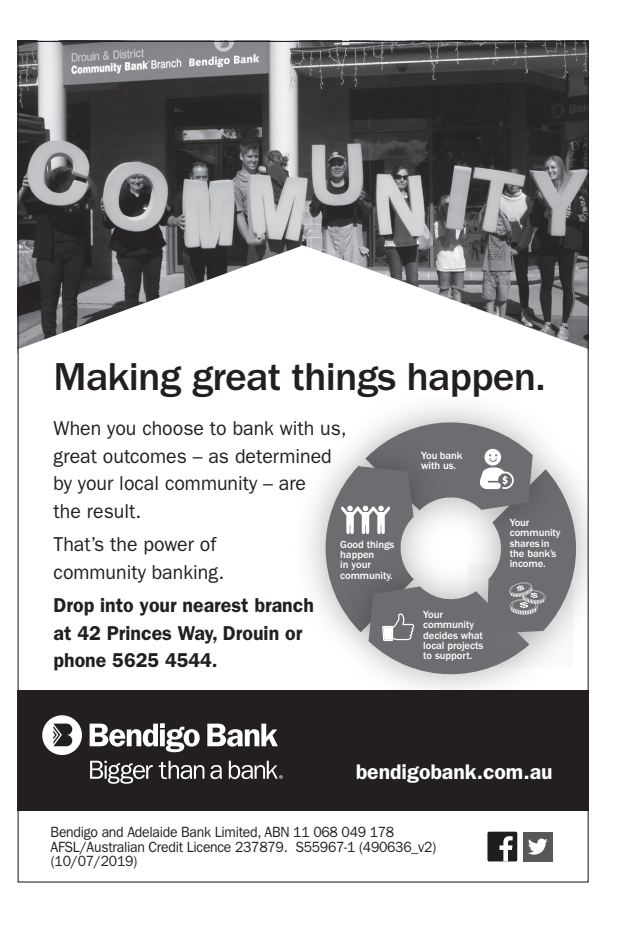